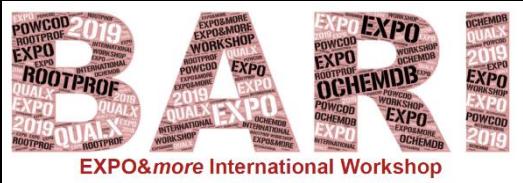

30 September - 3 October 2019

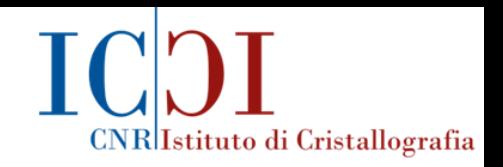

# **Indexing**

## Anna Moliterni

## Institute of Crystallography (IC) – CNR Bari - Italy

annagrazia.moliterni@ic.cnr.it

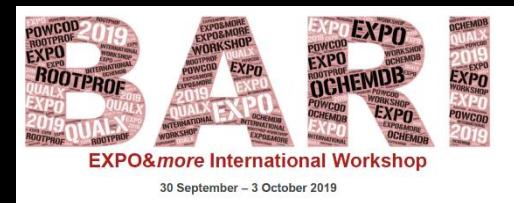

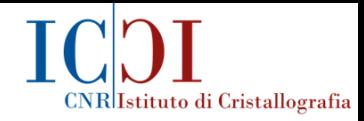

## *Outline*

- Aim and features of powder pattern indexing;
- The indexing equation;
- Indexing by *EXPO*: main features;
- Indexing by *EXPO*: applications and suggestions in case of failures of a default run;
	- Final remarks.

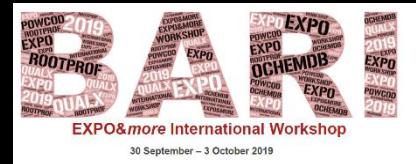

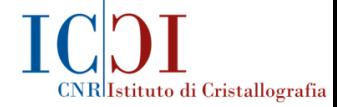

## *Powder pattern indexing*

## is the first step in the pathway of the solution process:

#### • INDEXING

- SPACE GROUP DETERMINATION
- PROFILE DECOMPOSITION AND INTENSITY EXTRACTION
- STRUCTURE SOLUTION AND MODEL OPTIMIZATION
- RIETVELD REFINEMENT

*Indexing is a crucial step of the solution process:*  its failure prevents from determining the crystal structure.

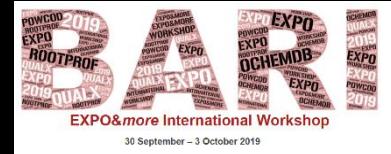

*Aim*

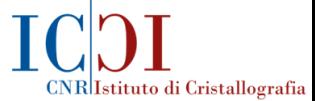

4

## *Aim of powder pattern indexing*

A geometrical rebuilding of the three-dimensional reciprocal lattice from the experimental diffraction data.

**Indexing**  $\leftarrow$  Assignment of (hk) Miller indices of a lattice plane to the diffraction intensity measured at the reciprocal lattice point

$$
r^*_{h} = r^*_{hkl} = h a^* + k b^* + l c^*
$$

where  $a^*$ ,  $b^*$  and  $c^*$  are the **basis vectors** defining the reciprocal unit cell.

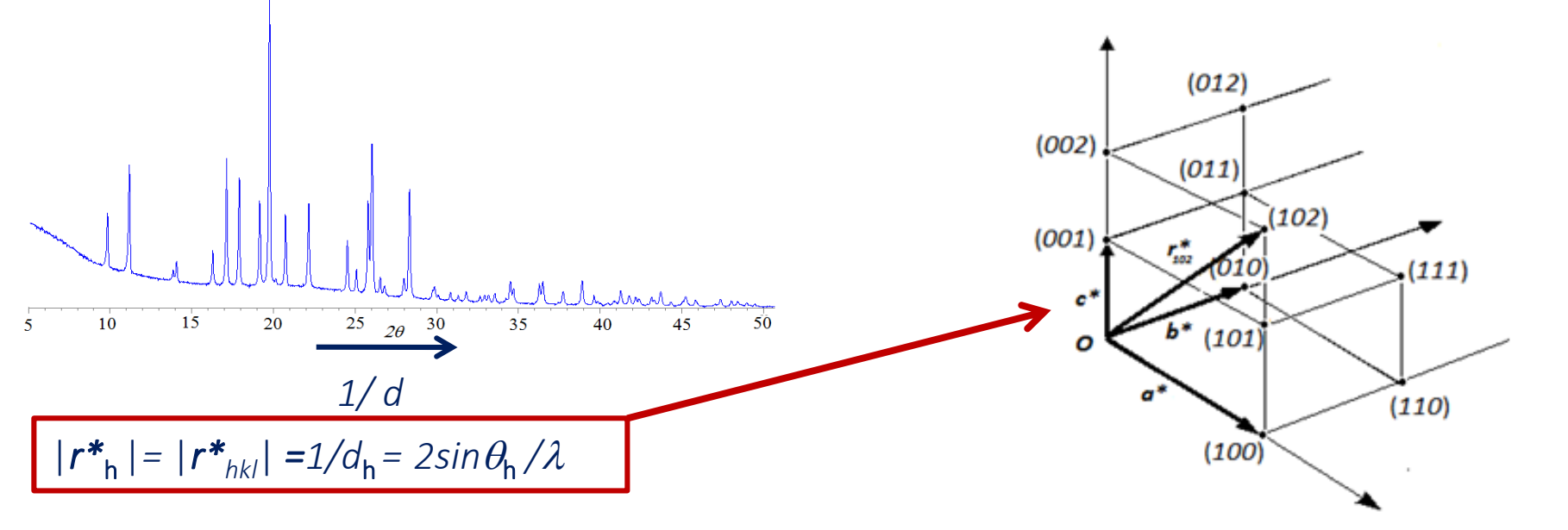

## *Single crystal diffraction*

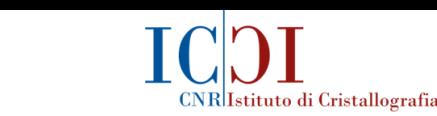

**(~ mm)**

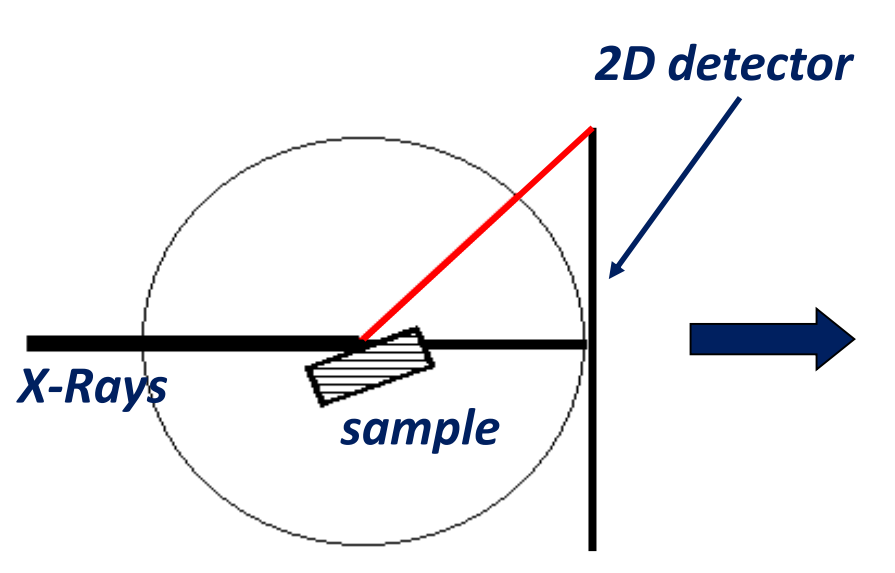

30 September - 3 October 2019

*The diffraction effects are well separated.*

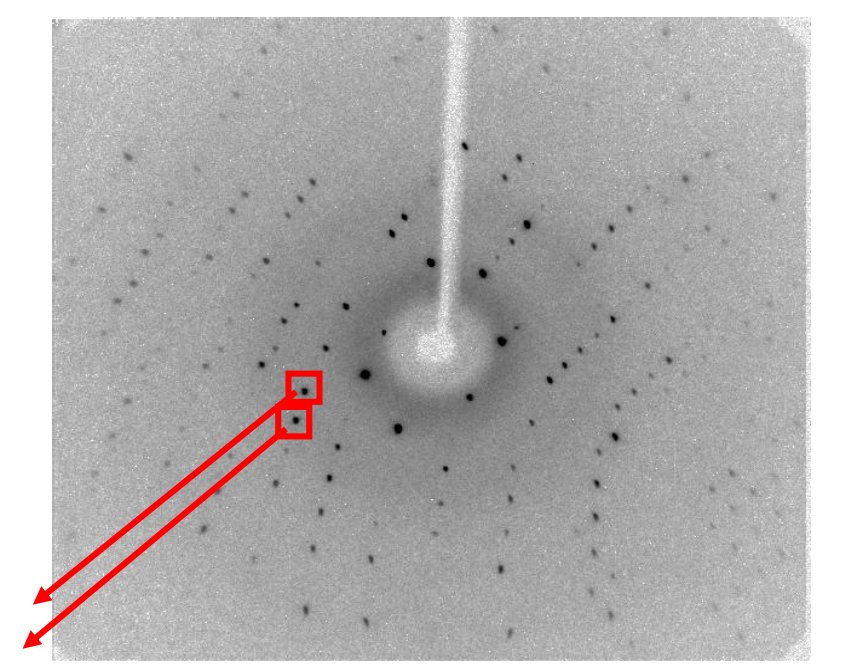

- *The experimental information is three-dimensional;*
- *There is a biunivocal correspondence between diffraction effects (measured at the reciprocal lattice point whose vector is r\*<sup>h</sup> ) and involved lattice planes, with dh=dhkl interplanar <code>spacing,</code> satisfying the <code>Bragg law 2</code>*  $d_h$  *sin* $\theta_h$ *=* $\lambda$  *.*

## *In case of singIe crystal data, indexing is usually a quite trivial task.* 5

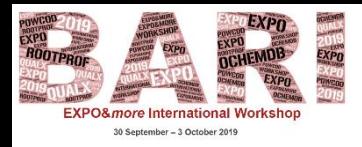

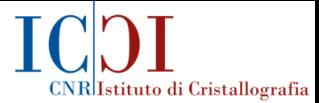

## *Features of powder pattern indexing*

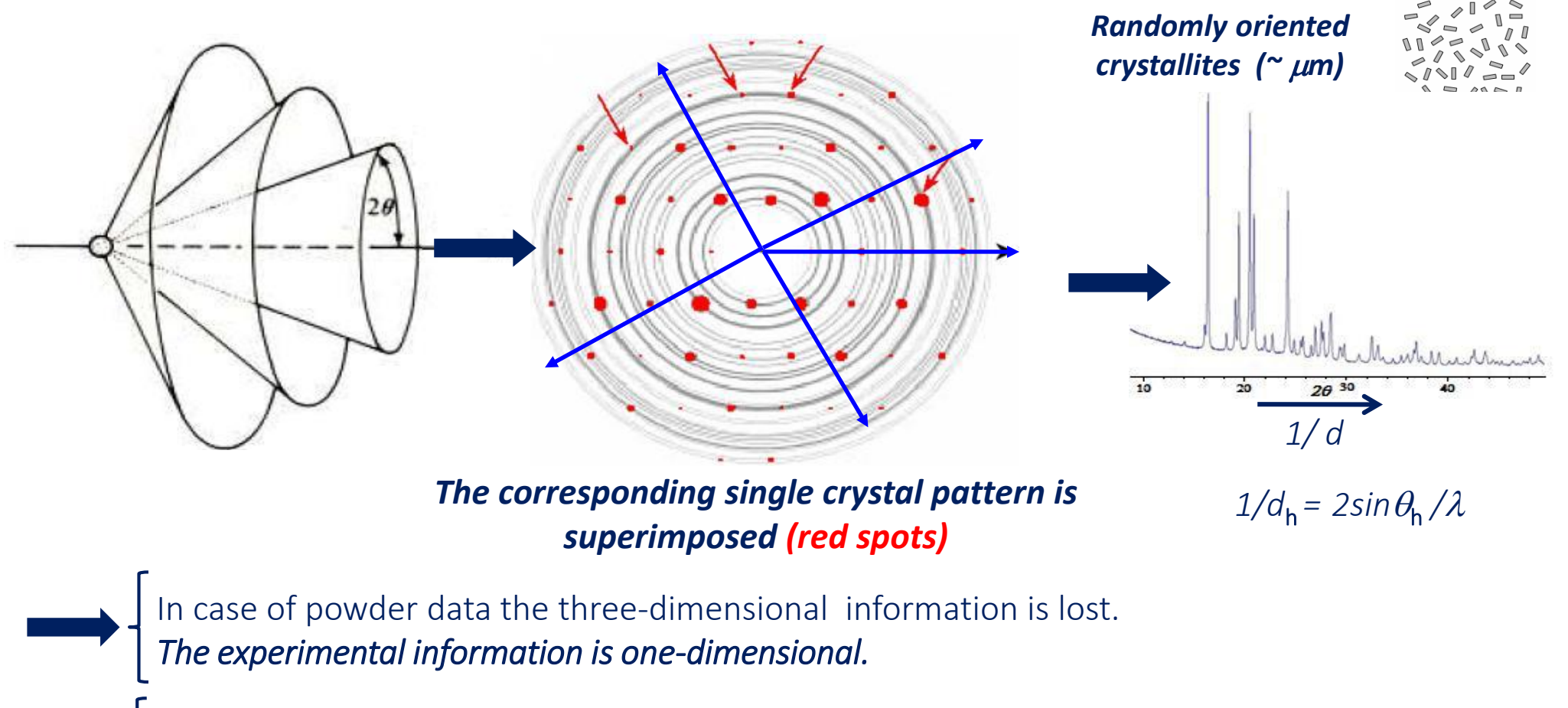

The main limitation of powder diffraction technique with respect to single crystal method: *to reconstruct the three-dimensional reciprocal lattice from the one-dimensional powder diffraction profile.*

*In case of powder data, indexing can be a challenge.*

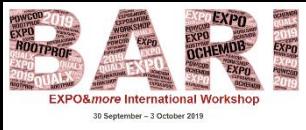

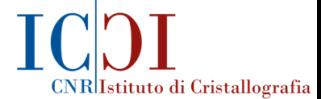

#### *In case of powder data several problems can concur:*

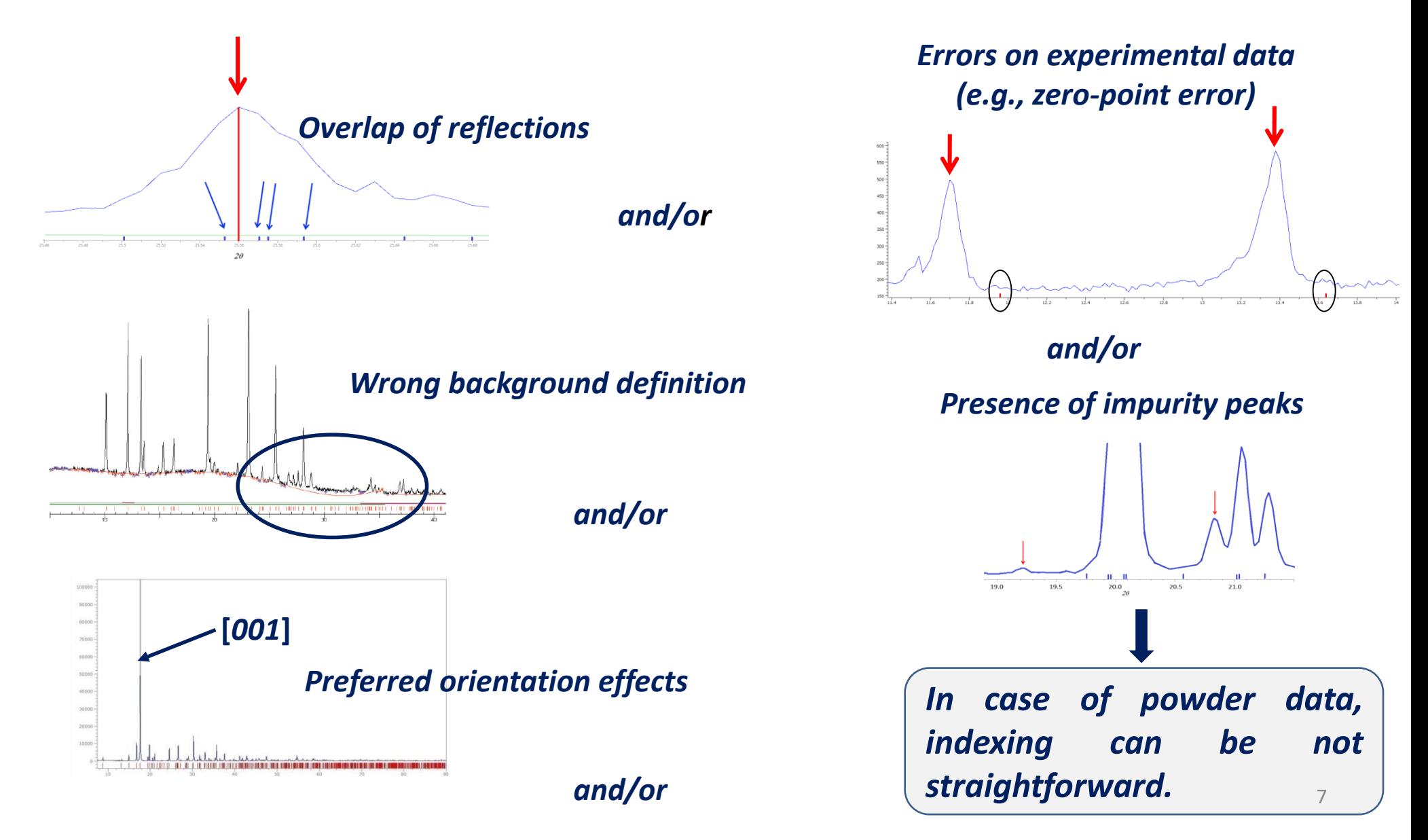

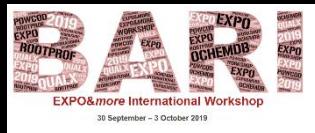

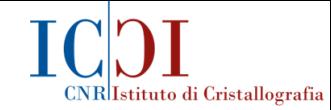

### *The indexing equation*

*In order to determine the reciprocal and, consequently, the direct unit cell parameters the following basic equation has to be solved (in the general triclinic case):*

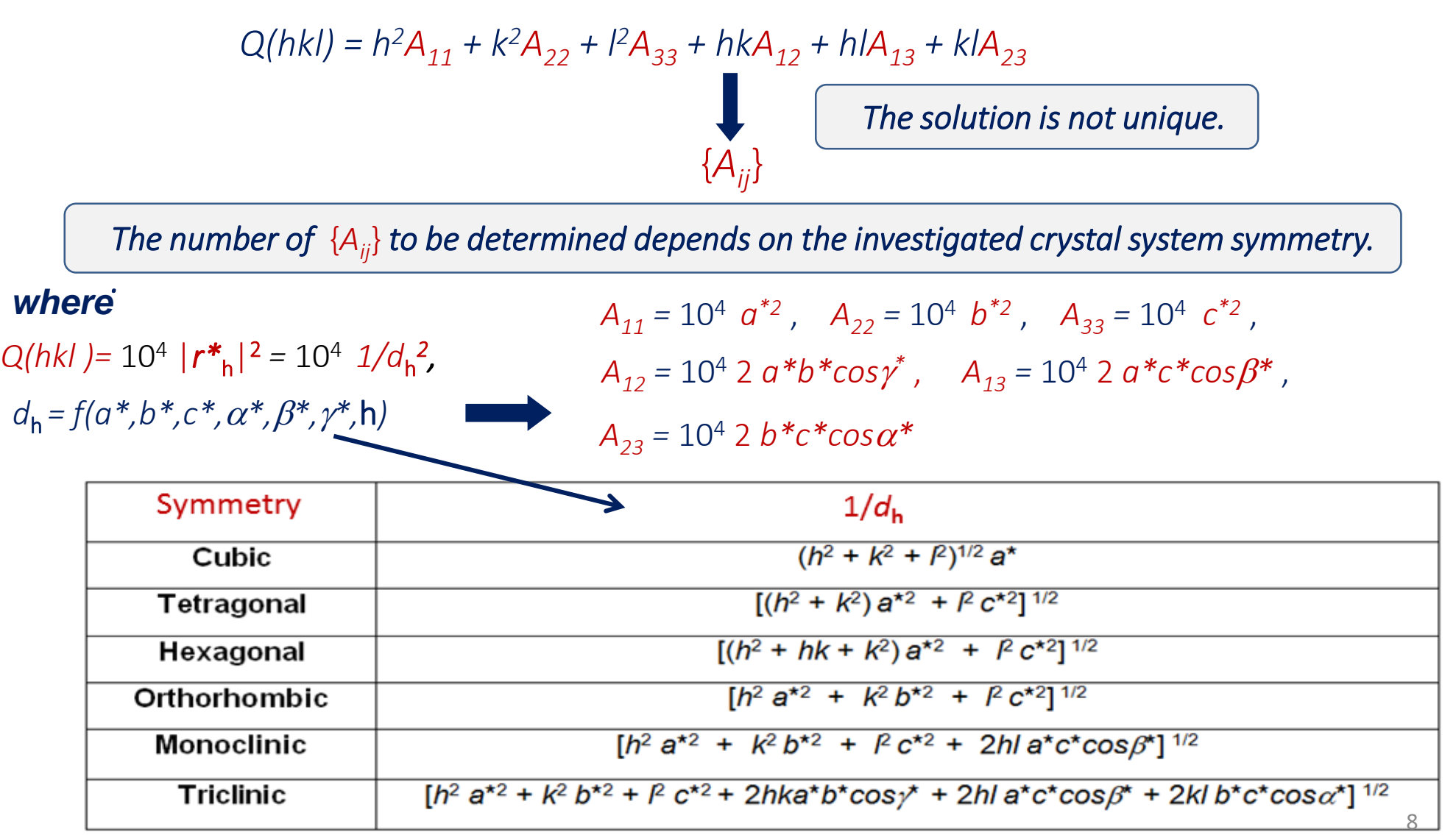

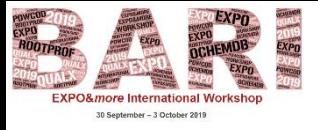

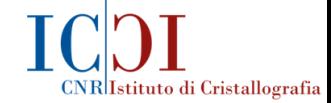

## *The indexing equation*

$$
Q(hkl) = h^2 A_{11} + k^2 A_{22} + l^2 A_{33} + h k A_{12} + h l A_{13} + k l A_{23}
$$

*Unavoidable errors on the experimental Q(hkl)*

{*Aij*} *should satisfy the indexing equation by taking into account suitable tolerance*  $\varepsilon$  *on*  $Q_{obs}(hkl)$ :

 $Q(hkl) - \varepsilon < h^2A_{11} + k^2A_{22} + l^2A_{33} + hkA_{12} + hlA_{13} + kIA_{23} < Q(hkl) + \varepsilon$ 

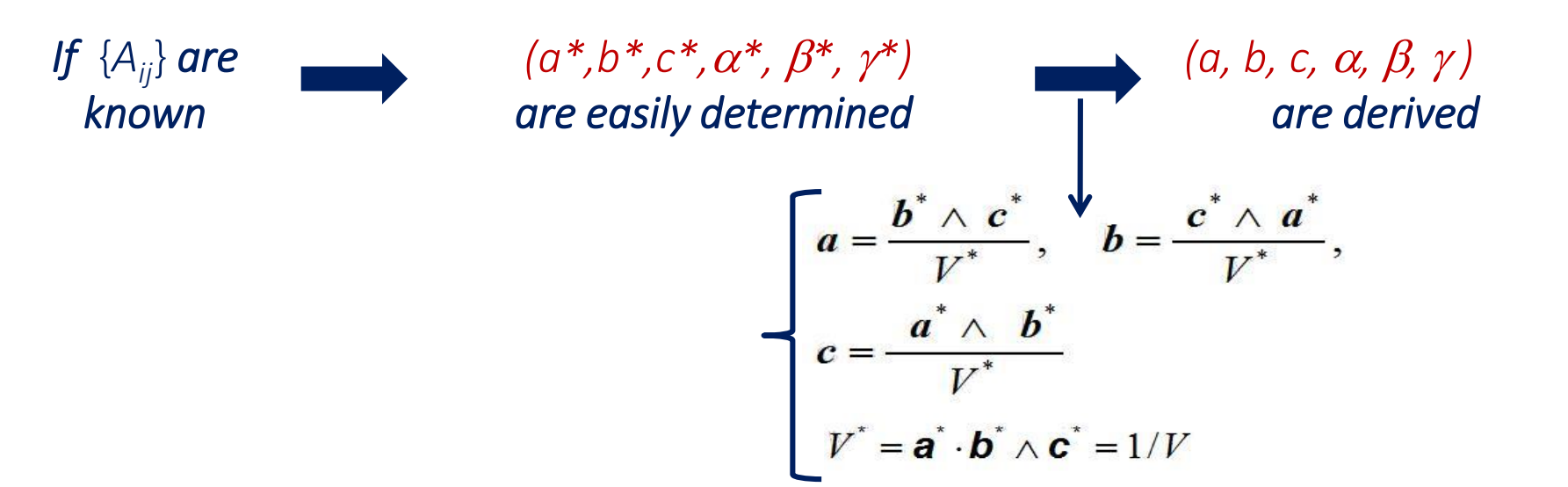

9

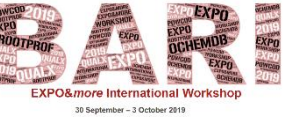

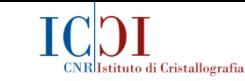

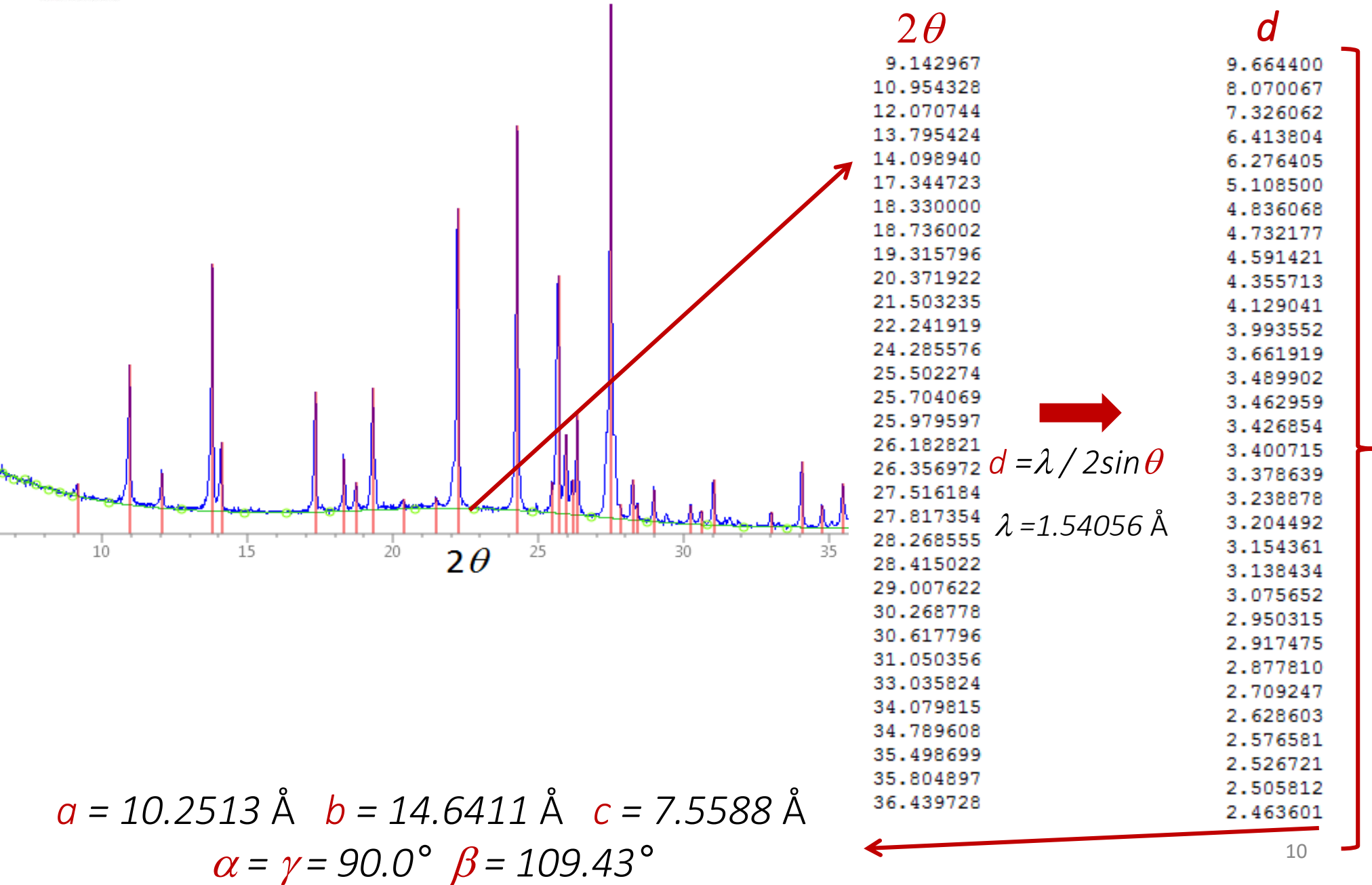

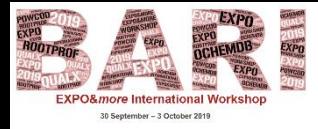

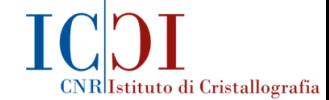

## *Figures of merit*

### *The solution of the indexing equation is not unique*

Special mathematical tools, able to evaluate the reliability of a possible cell, can be used for recognizing the most plausible cell.

> The most used figures of merit are *M<sup>20</sup> (de Wolff, 1968)* and *F<sup>N</sup> (Smith & Snyder, 1979).*

 $M_{20}$ 

$$
M_{20} = \frac{Q_{20}}{2 \le \varepsilon > N_{20}}
$$

#### *where*

 $Q_{20}$ =10<sup>4</sup>/ $d_{20}$ <sup>2</sup>,  $d_{20}$  = *d* in case of the 20<sup>th</sup> experimental and indexed line (line=*d* value),  $N_{20}$  = number of generated lines up to the  $d_{20}$  value,  $\langle \epsilon \rangle$  = average value of the discrepancy  $|Q_{obs} - Q_{calc}|$ calculated for the 20 observed and indexed lines.

The smaller the  $\langle \varepsilon \rangle$ (*i.e*., the larger the agreement between observed and calculated *Q* values of the lines) and the smaller the  $N_{20}$ (*i.e*., the smaller the cell size), the larger  $M_{20}$ .

*M*<sup>20</sup> *can be overestimated in case of a large number of unindexed lines.*

*If* the number of unindexed lines with  $Q \leq Q_{20}$  is not larger than two and  $M_{20}$  >10 *the indexing can be considered physically reasonable.* <sup>11</sup>

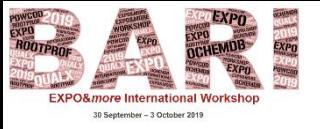

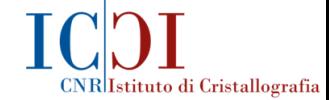

## *Figures of merit*

• *F<sup>N</sup> (Smith & Snyder, 1979)*

$$
F_N = \frac{1}{\langle 22\theta | \times} \cdot \frac{N}{N_{poss}}
$$

*where*

 $<$   $|$   $\Delta$ 2 $\theta$   $|$  > = *average value of the discrepancy between the observed* and *calculated 2*q *values,*

*Nposs = number of possible lines up to the Nth observed line.*

*The pair*  $\kappa$   $| \Delta 2\theta |$ ,  $N_{poss}$  *is usually provided together with the F<sub>N</sub> value.* 

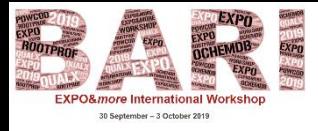

## *Figures of merit*

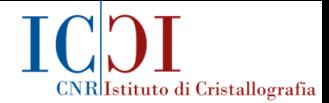

*New figures of merit, exploiting the information contained in the full pattern, have been recently proposed, among them McM20 (Le Bail, 2008) and WRIP20 (Altomare et al., 2009).* 

• *McM<sup>20</sup>*

 $McM_{20} = [100/(R_p N_{20})]$  Br Sy

#### *where*

*Sy*

*N*<sup>20</sup> *= number of generated lines up to the 20th experimental line (for a primitive cell), Rp = profile R factor, = 1 in case of primitive cell, > 1 in case of centred cell, Br i.e., A-, B-, C-, I-, R- or F-centred cell. It contains more than one lattice point, e.g.,*

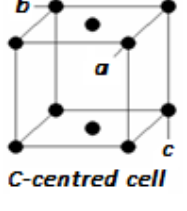

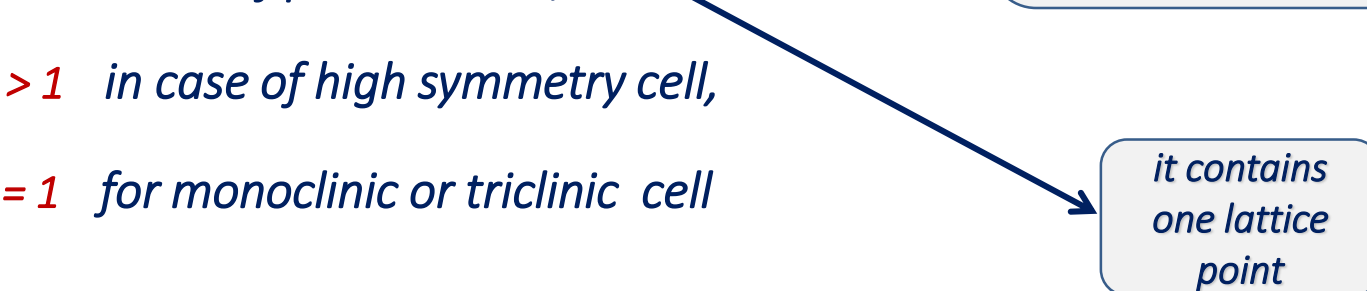

**Primitive cell** 

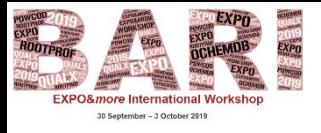

*Figures of merit*

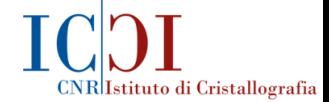

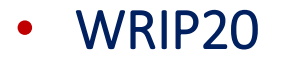

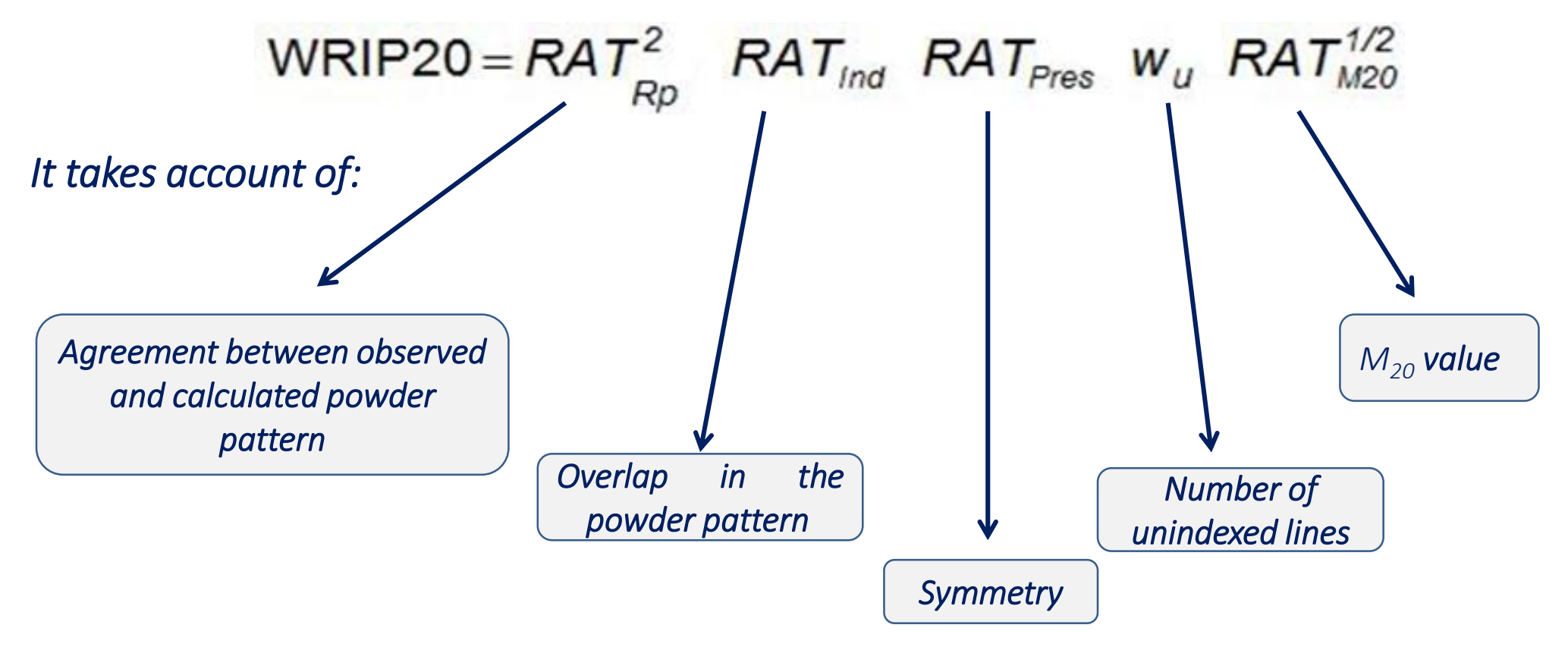

WRIP20 *can be more effective than the traditional M<sup>20</sup> figure of merit.*

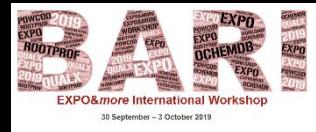

## *Indexing methods and software*

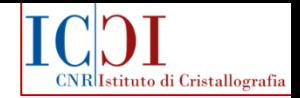

Traditional indexing methods are based on the indexing equation and are applied by the most widely used indexing computer programs; among them:

- *DICVOL* (Boultif and Louër, 1991) and its updated versions: *DICVOL04* (Boultif and Louër, 2004), *DICVOL06* (Louër and Boultif, 2006, 2007) and *DICVOL14* (Louër and Boultif, 2014);
- *TREOR* (Werner *et al.*, 1985) and its evolution: *N-TREOR* (Altomare *et al*., 2000) and *N-TREOR09* (Altomare *et al*., 2009);
- **ITO (Visser, 1969).**

Approaches alternative to the traditional methods and based on global optimization methods (*e.g*., Monte Carlo, Genetic Algorithm) have been proposed and implemented in software [see, *f.e*., McMaille (Le Bail, 2004) and GAIN (Harris *et al*., 2000)].

They search in direct space for the unit cell parameters (a, b, c,  $\alpha$ ,  $\beta$ ,  $\gamma$ ) providing the best agreement between the experimental and the calculated pattern in terms of a suitable figure of merit (*e.g*, the agreement factor  $R_p$ ), in correspondence with the global minimum of the hypersurface  $R_p[a,b,c,\,\alpha,\,\beta,\,\gamma].$ 

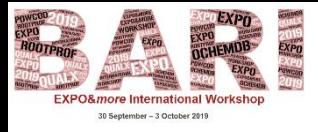

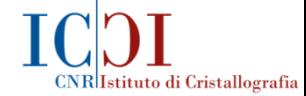

## *Indexing by EXPO: N-TREOR09*

## *N-TREOR09 (Altomare et al., 2009)* is the default indexing program implemented in *EXPO (Altomare et al., 2013).*

*N-TREOR09* is the updated version of *N-TREOR* (Altomare *et al*., 2000), both the programs are the evolution of the indexing program *TREOR90* (Werner *et al*., 1985).

## *Recently, additional indexing programs have been implemented in EXPO:*

- *DICVOL06* (Louër and Boultif, 2006, 2007);
- *McMaille* (Le Bail, 2004).

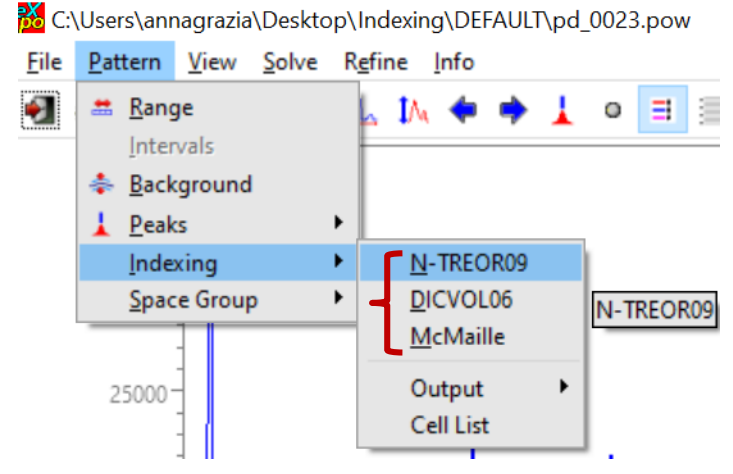

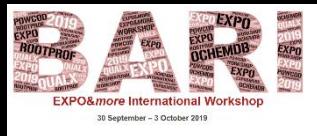

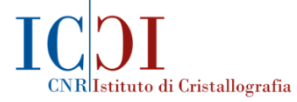

## *Default indexing by EXPO: main features*

## *The method*

The default indexing program *N-TREOR09* is based on an 'index heuristics' strategy, working in 'index space', a 3*N*-dimensional Miller index space (*N* is the number of experimental lines).

This approach searches for the correct cell by varying trial Miller indices assigned to some low resolution experimental lines (basis lines).

A peak-search procedure has to be applied to provide a list of experimental *d* values to the indexing step.

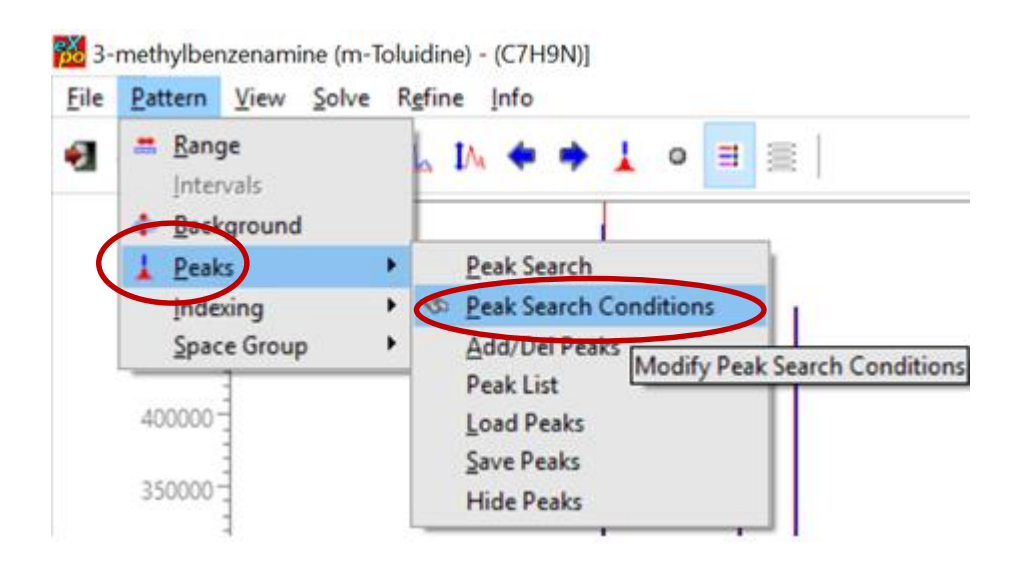

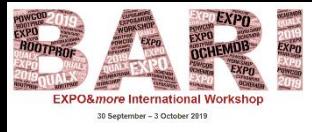

Observed {*dhkl*}

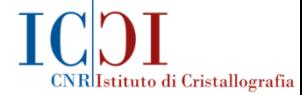

## *Indexing via the 'index heuristics' strategy*

Selection of basis lines (among the set of low resolution experimental *dhkl*) to which trial values of the *(hkl)* Miller indices are assigned.

The {*Q(hkl)*} of the basis lines and the assigned *(hkl)* values are known

In order to find the correct cell the  $\{A_{ii}\}$  are determined by solving a system of indexing equations involving the set of observed *Q(hkl)*, the tentative (*hkl*) Miller indices and the unknown  $\{A_{ii}\}$  :

*MA=Q*

where

*M* is the Miller indices matrix,

*Q* is the set of the observed *Q(hkl)* values for the selected basis lines,

*A* is the set of unknown {*Aij*} parameters to be determined.

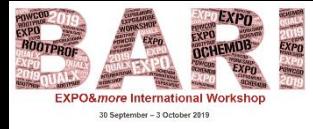

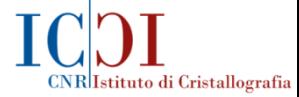

## *Indexing via the 'index heuristics' strategy*

The number of the basis lines depends on the investigated crystal system symmetry.

Different combinations of the basis lines are also tried, in order to reduce the risk of involving peaks due to an impurity.

The search for the correct cell is carried out from cubic up to lower symmetry crystal systems.

The reliability of each candidate cell is evaluated by the *M<sup>20</sup>* and *F<sup>N</sup>* figures of merit.

A cell is assumed to be plausible if  $M_{20} \geq 10$  and the number of unindexed lines is *not greater than 1.*

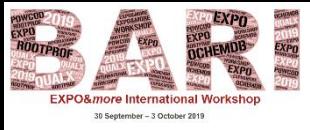

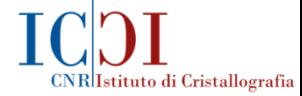

## *Indexing via the 'index heuristics' strategy*

*Advantages of this approach:*

The search in the index space is fast in all the crystal systems (except for the triclinic case).

• A user defined number of unindexed lines is allowed (only one unindexed line is tolerated in a default run).

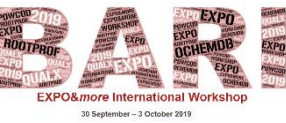

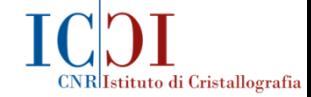

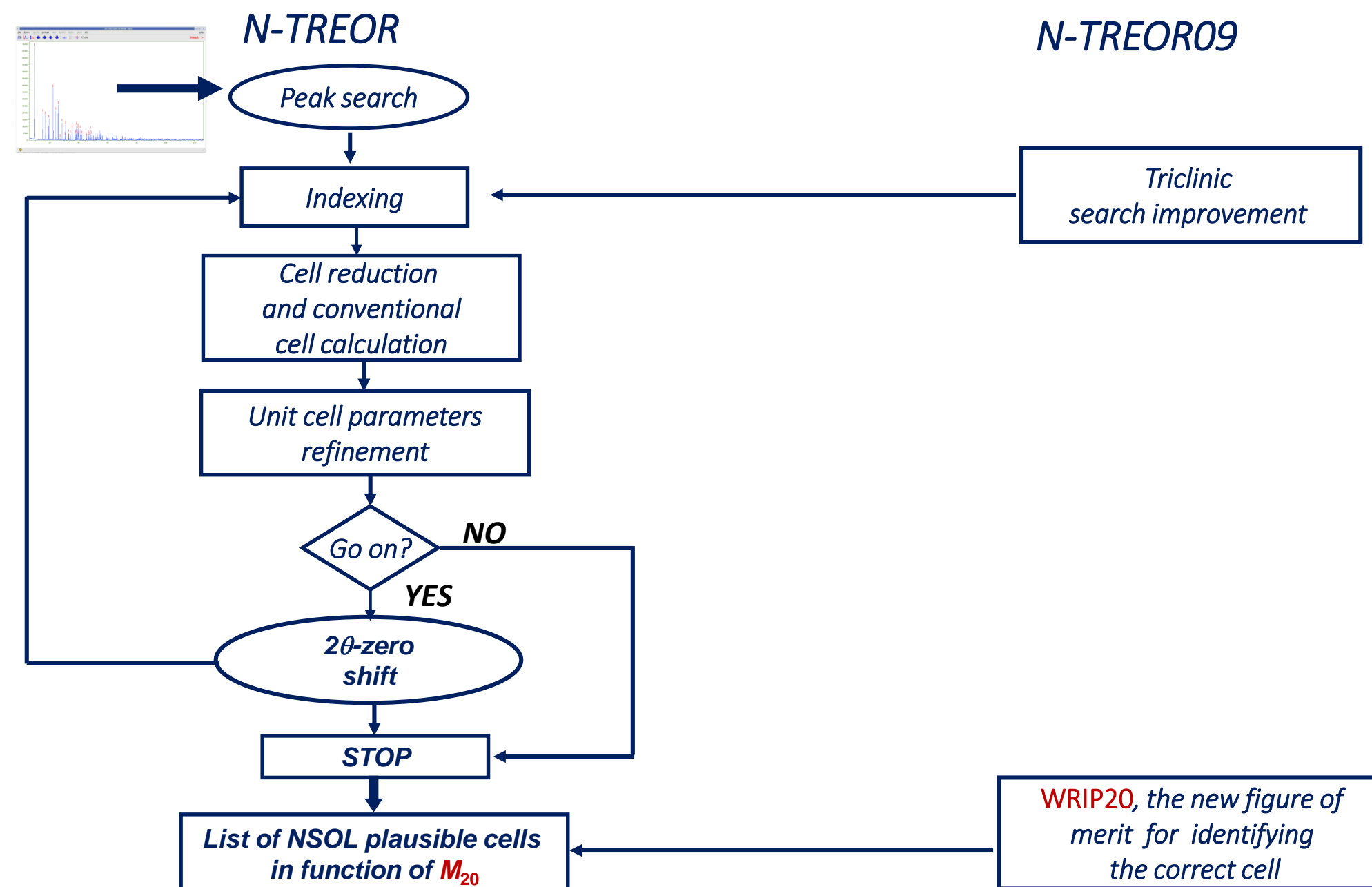

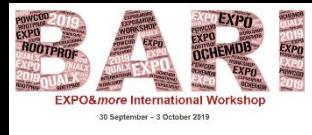

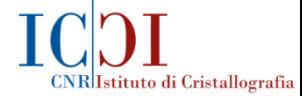

## *Indexing by N-TREOR09: main features*

## *N-TREOR09 is able to*

- Correct the experimental data by zero-point error (errors in  $2\theta$  peak positions can be responsible for indexing failure);
- Carry out a more exhaustive search in monoclinic and orthorhombic systems, in case of failure of a default run;
- Perform an exhaustive search in triclinic system;
- Calculate an effective figure of merit (WRIP20) for identifying the correct cell among a set of plausible ones.

• Successfully index a large set of powder diffraction patterns of various complexity (also small protein powder diffraction patterns).

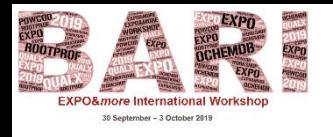

## *How to carry out the indexing step by EXPO:*

• By loading an external input file, requiring minimal information and consisting of commands (the first character in the line must be '%') and directives (sub-commands following the related command):

%Structure clomipra %Job Clomipramine hydrochloride (C19H24ClN2Cl) %Data Pattern pd\_0023.pow Wavelength 1.54056 %ntreor %continue

• By graphic interface:

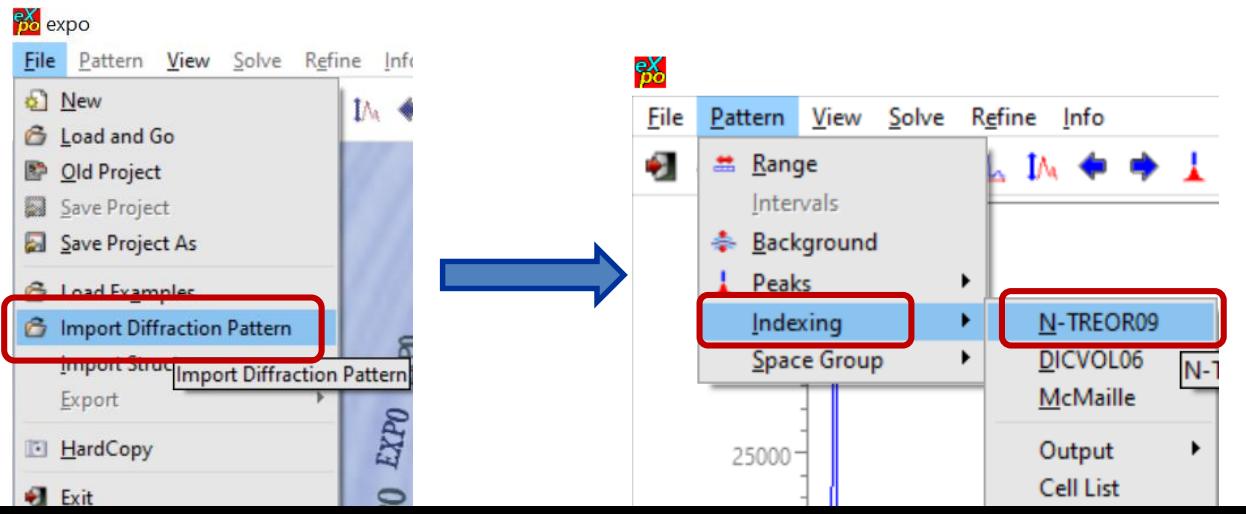

CNR Istituto di Cristallografia

Minimal information

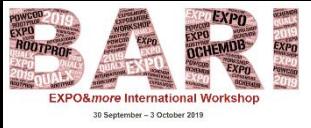

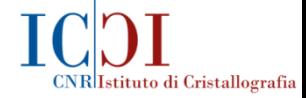

## *Indexing by EXPO: some applications*

- **A simple example:** successful indexing by default in case of *Cerium dioxide*
- **An example of more than one plausible cell supplied by default:** *KUOS*
- **An example of successful indexing in case of small protein powder diffraction data:** *HEWL*
- **Some examples of indexing failure by a default run:** *LEFEBVRE, LaTi, DILTIA;* suggestions to overcome the pitfalls by a not default run of *EXPO.*

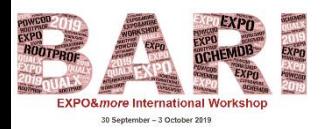

## *In a default Indexing run by EXPO*

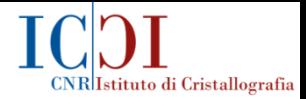

**The plausible cells searched by** *N-TREOR09* **satisfy some conditions,** *among them***:**

- *The maximum value of the cell volume should be* **4000 Å<sup>3</sup>**
- *The maximum value of cell axis should be* **35 Å**
- *The maximum allowed number of unindexed lines should be* **1**
- *The minumum value of the de Wolff figure of merit M<sup>20</sup> should be* **10**

*In case of indexing failure it could be useful to change one (of more than one) of the above conditions in order to increase the probability of finding the correct cell.*

#### **It can be done:**

- *By graphic interface*
- *By introducing in the input file one (or more than one) N-TREOR09 directive* **(see the** *EXPO* **Documentation for the syntax and meaning of all** *N-TREOR09* **directives).**

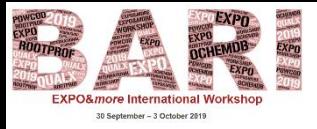

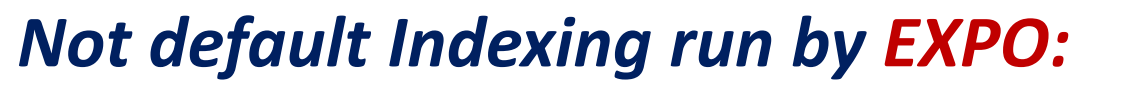

CNR Istituto di Cristallografia

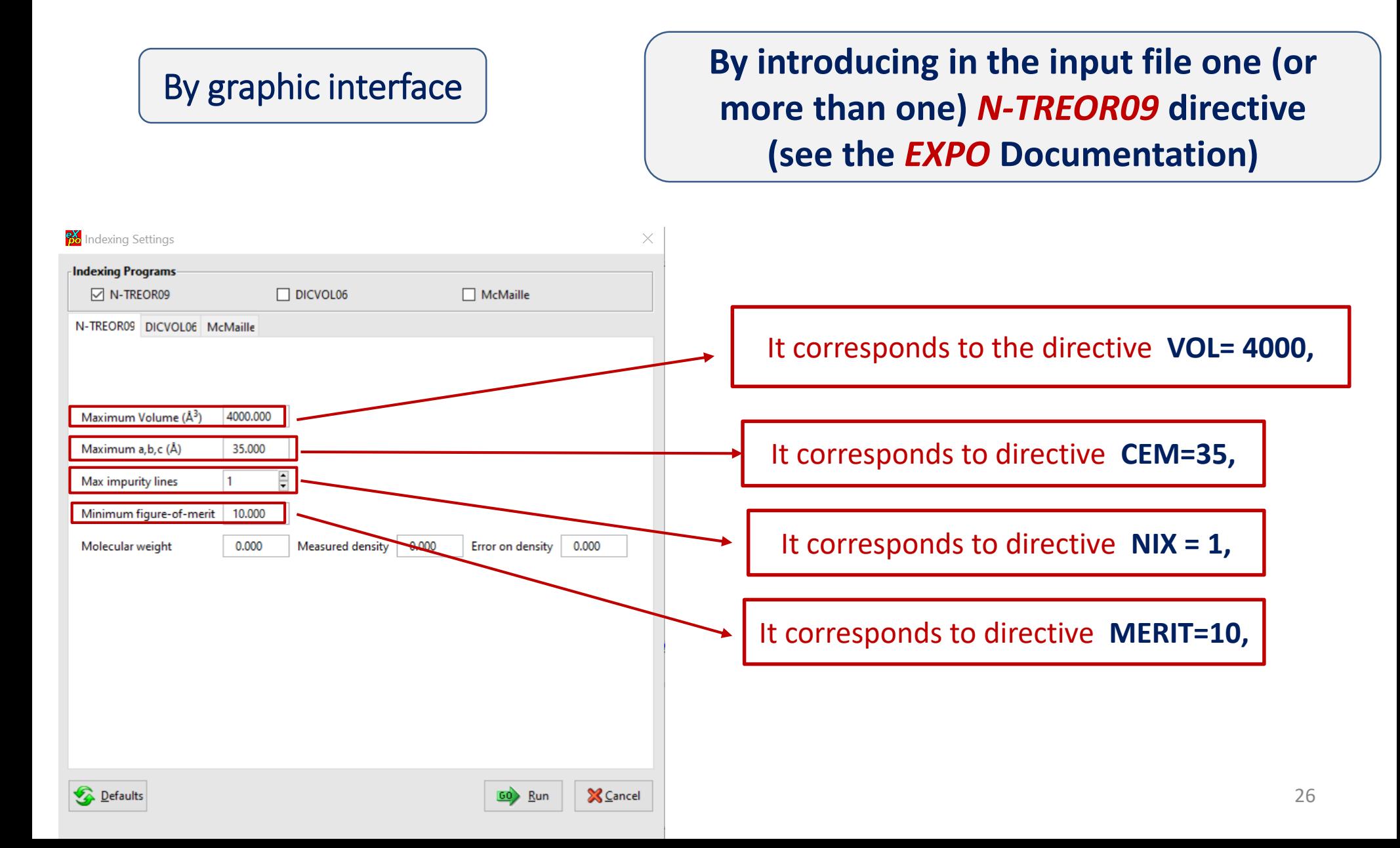

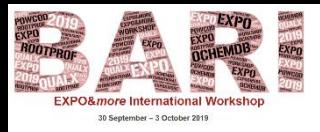

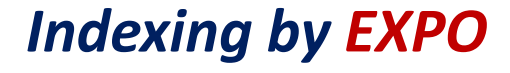

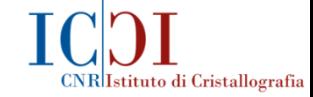

#### *A simple indexing case:Cerium dioxide - Conventional X-ray data*

*Published cell: a= 5.40972 Å – cubic system (CIF file No. 4343161 of COD database)*

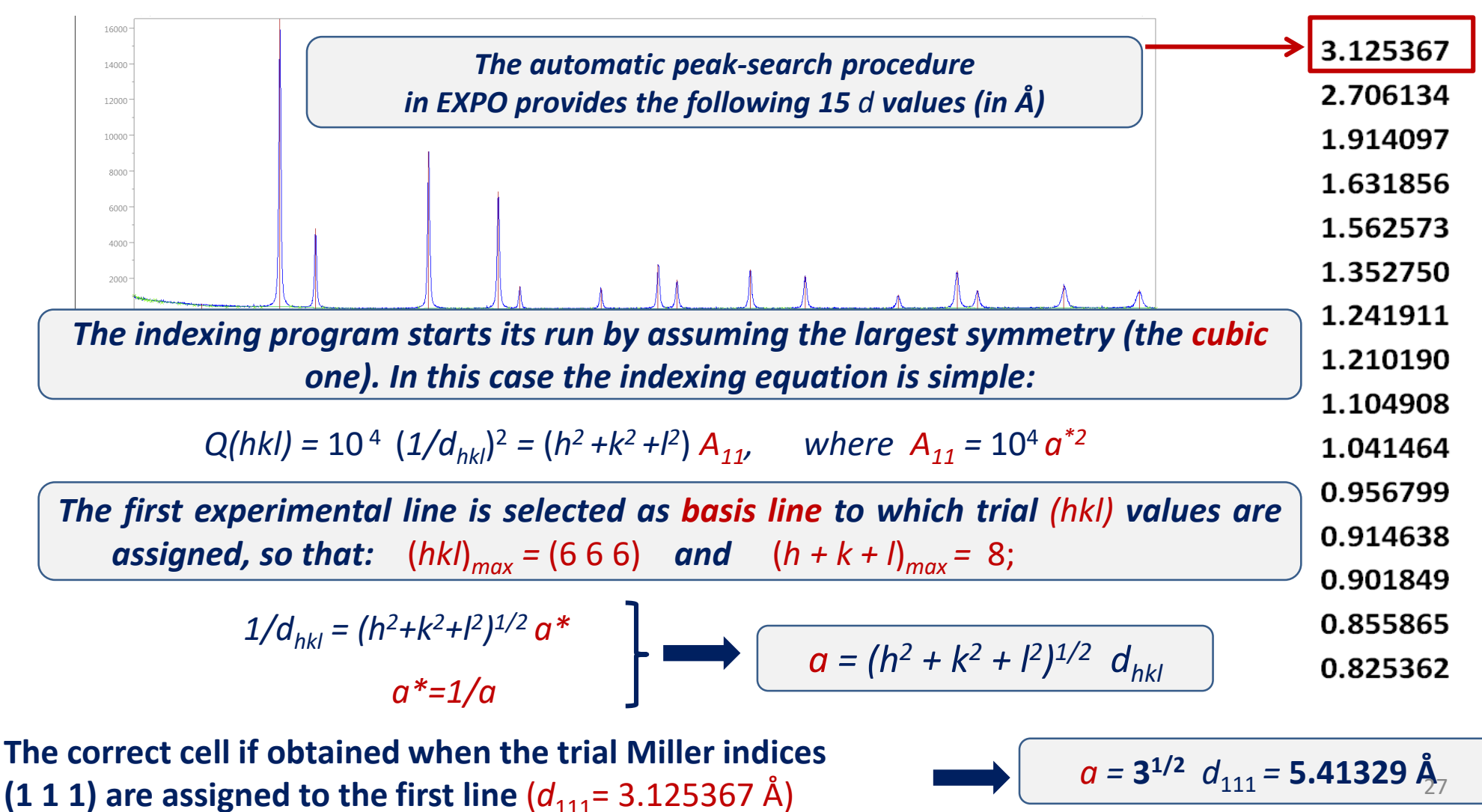

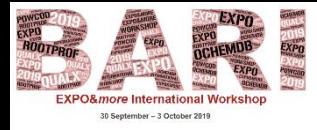

3.125367

2.706134

1.914097

1.631856

1.562573

1.352750

1.241911

1.210190

1.104908

1.041464

0.956799

0.914638

0.901849

0.855865

0.825362

#### *A simple indexing case:*

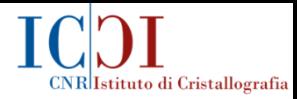

*Cerium dioxide- Conventional X-ray data*

*Published cell: a= 5.40972 Å – cubic system (CIF file No. 4343161 of COD database).*

*The trial cell parameter a= 5.41329 Å is used for indexing the rest of lines.* 

*The cell is accepted and refined if all the experimental lines are indexed (only one unindexed line is tolerated in a default run of N-TREOR09).*

*The final refined cell parameter is a = 5.41216 Å M<sup>20</sup> = 276, no unindexed lines.*

*For each observed line the corresponding Miller indices are given*

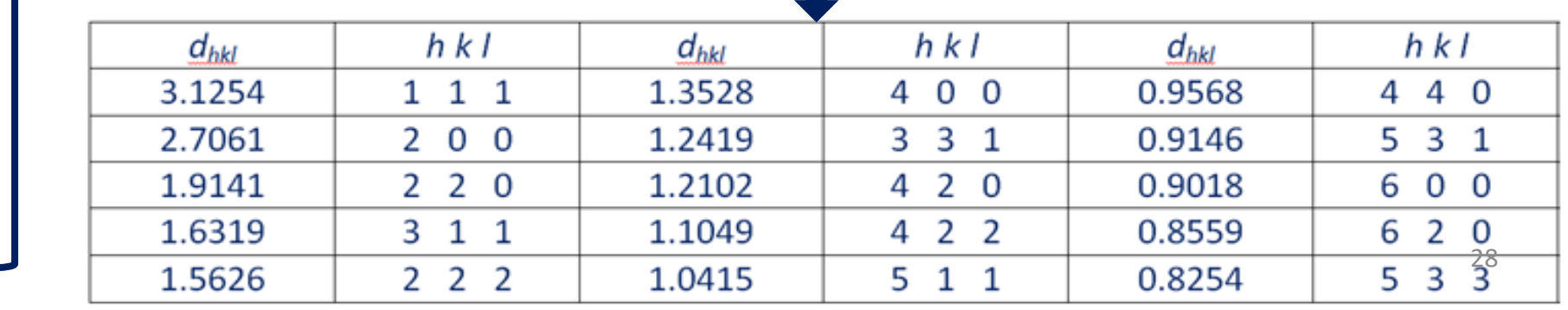

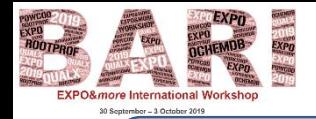

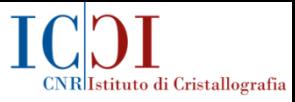

### **An example of more than one plausible cell supplied by** *EXPO***:** *KUOS*

*KUOS\* –* Deuterated potassium uranyl phosphate trihydrate *– KUO2PO<sup>4</sup> ·3D2O*

*Synchrotron data - Published cell : 6.99379 6.99379 17.78397 90.00 90.00 90.00*

%Structure kuos %job Deuterated potassium uranyl phosphate trihydrate - KUO2PO4\*3D2O %data pattern kuos.pow wavelength 1.45072 Synchrotron filetype double %ntreor %continue

*\*Fitch, A.N. & Cole M. (1991). Mater. Res. Bull. 26, 407-414.*

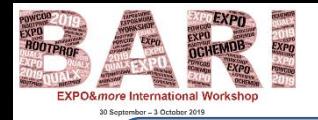

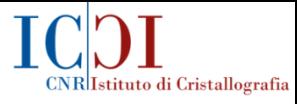

## **An example of more than one plausible cell supplied by** *EXPO***:** *KUOS*

*KUOS –* Deuterated potassium uranyl phosphate trihydrate *– KUO2PO<sup>4</sup> ·3D2O*

*N-TREOR09 supplies more than one plausible cell:*

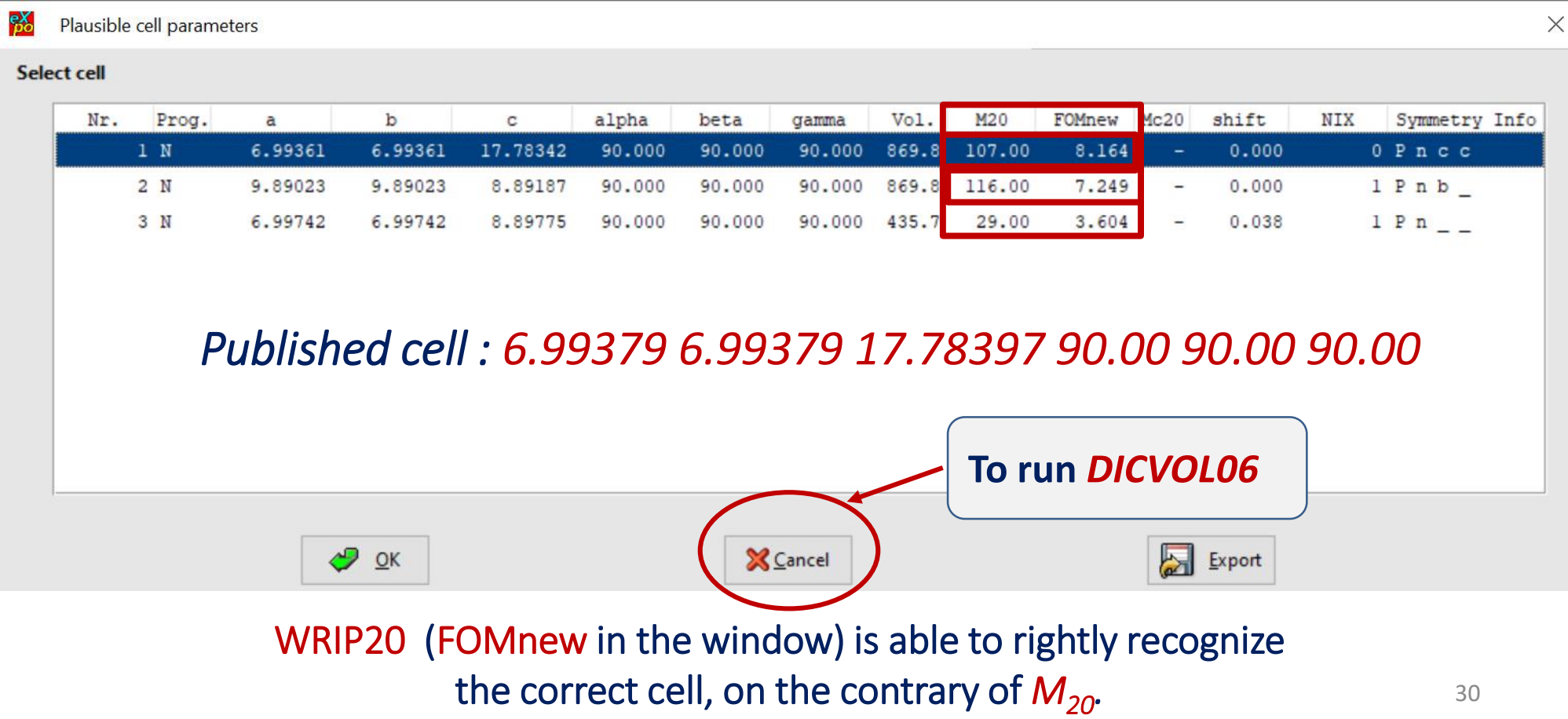

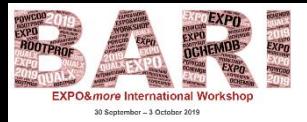

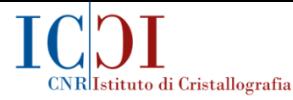

#### **An example of more than one plausible cell supplied by** *EXPO***:** *KUOS*

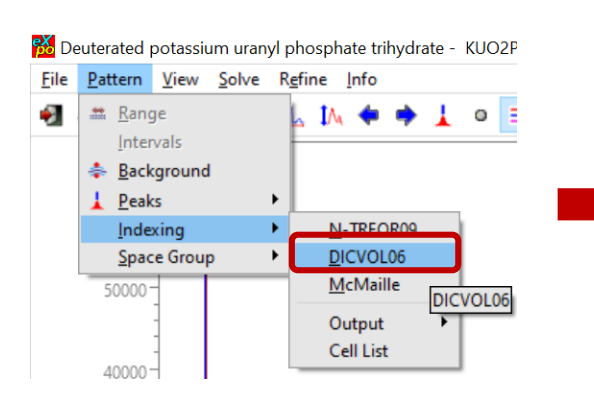

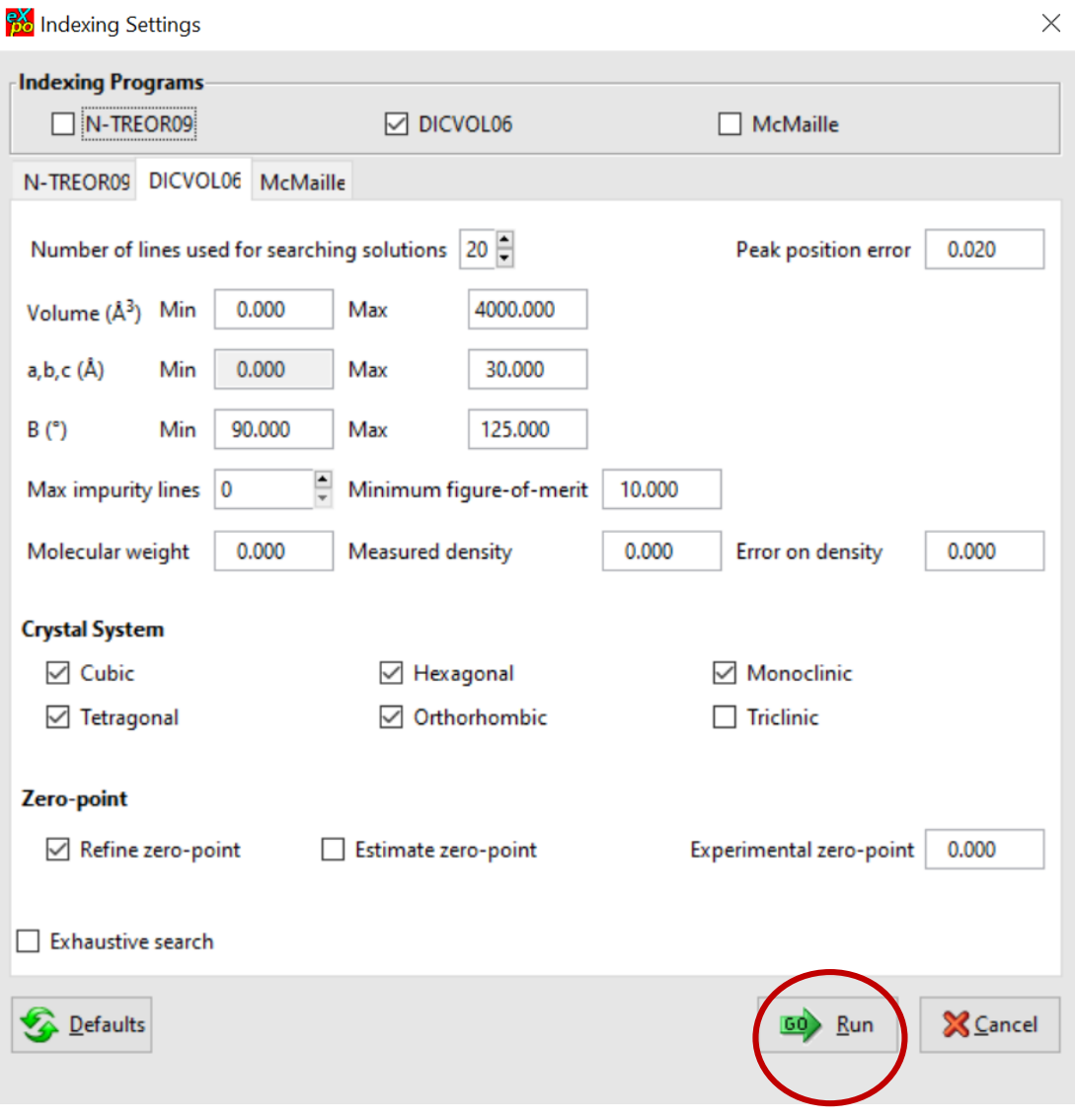

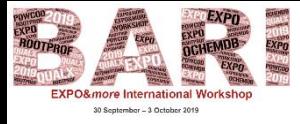

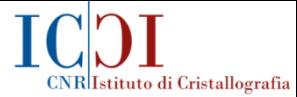

#### **An example of multiple cells supplied by default:** *KUOS*

#### *Published cell : 6.99379 6.99379 17.78397 90.00 90.00 90.00*

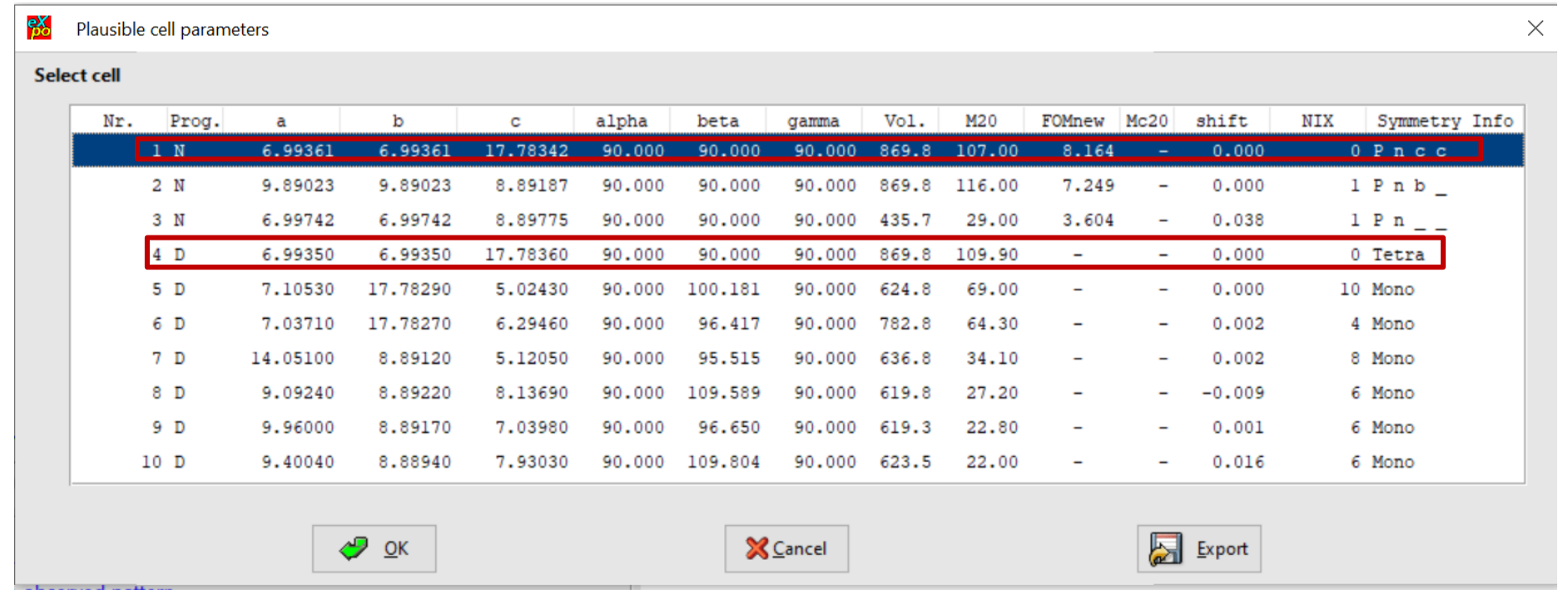

Similar results obtained by more than one indexing program

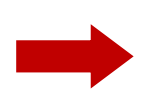

Increase of the confidence in the indexing results

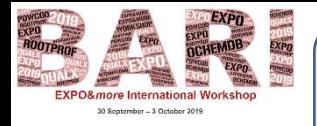

## **An example of successful indexing in case of small protein powder diffraction data:** *HEWL*

HEWL (HEN EGG-WHITE LYSOZYME)\* Published Cell : a= 78.8 Å, c= 38.2 Å  $\alpha = \beta = \gamma = 90.0^{\circ}$ 

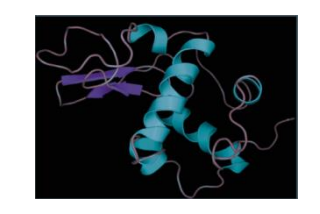

CNR|Istituto di Cristallografia

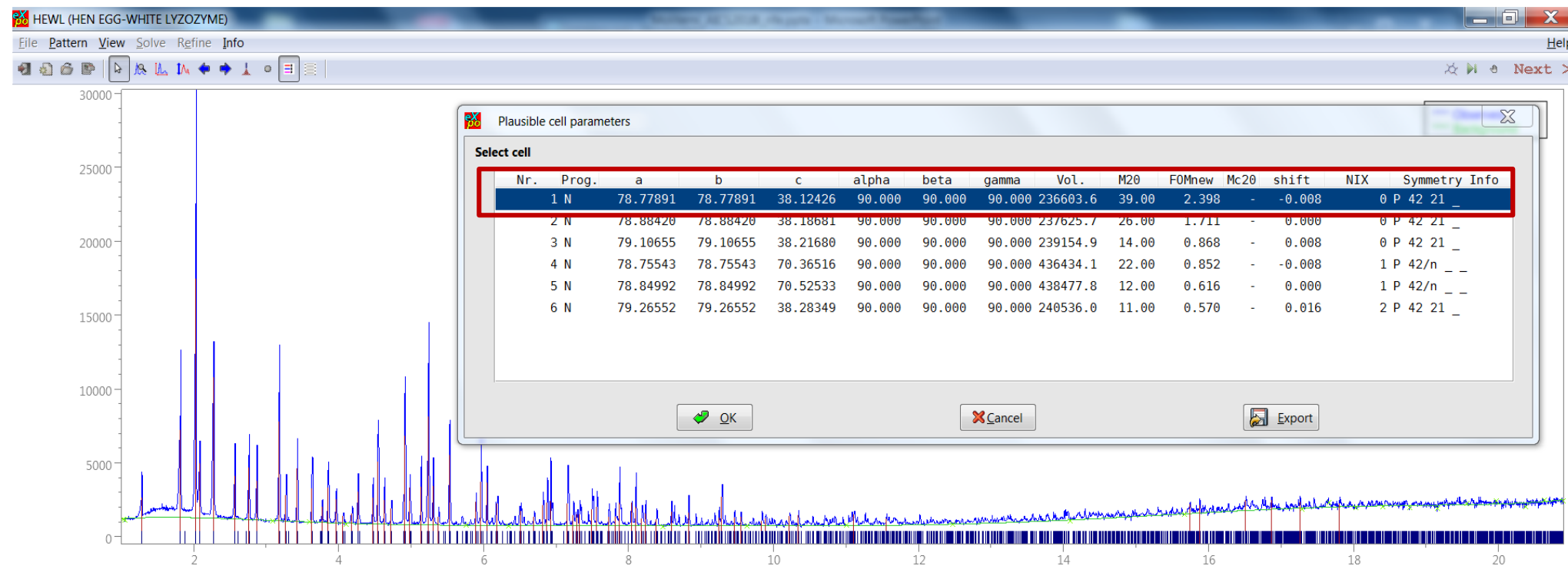

*\** Synchrotron data kindly provided by Dr. Irene Margiolaki, Patras, Greece.

Basso, S., Fitch, A. N., Fox, G. C., Margiolaki, I. & Wright, J. P. (2005). *Acta Cryst.* D61, 1612-1625. 33

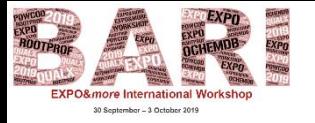

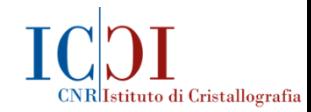

### *Indexing by EXPO: some suggestions*

In case of indexing failure of a default run of *EXPO:*

- Try a different selection of the experimental peaks used for the indexing process (the failure could be due to the presence of impurity peaks and/or to the absence of one or more than one useful peak);
- Use one or more than one *N-TREOR09* directive (see the *EXPO* Documentation) in order to modify the default choices of the indexing program;
- Try to find the correct cell by applying alternative indexing programs (*e. g*., *DICVOL06*, *McMaille*).

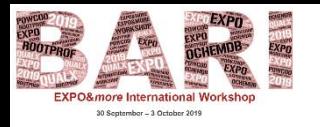

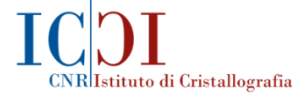

## *Indexing failure of a default run of EXPO:*

*LEFEBVRE\* – m-toluidine – C7H9N - (Conventional X-ray data)*

Published Cell 24.8727 5.8073 8.7615 90. 100.062 90.0

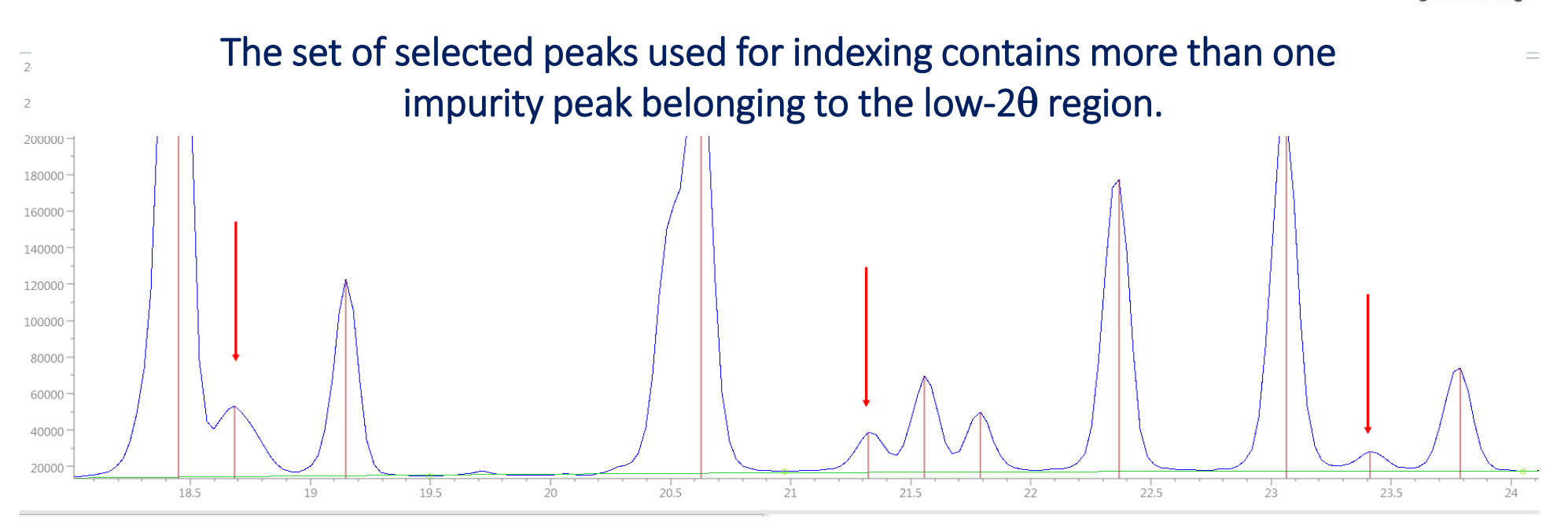

In a default run the maximum allowed number of unindexed lines is 1.

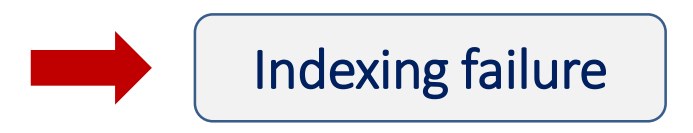

*\*Rukiah, M., Lefebvre, J., Descamps, M., Hemon, S. , Dzyabchenko, A. (2004). J. Appl. Cryst. 37, 464-471.*

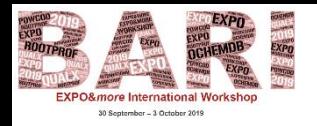

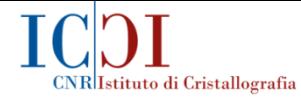

## *How to avoid the indexing failure by EXPO:*

*The default conditions can be* 

*LEFEBVRE – m-toluidine – C7H9N - (Conventional X-ray data)*

Published Cell 24.8727 5.8073 8.7615 90. 100.062 90.0

#### *Non-default input file: changed also by graphic interface*

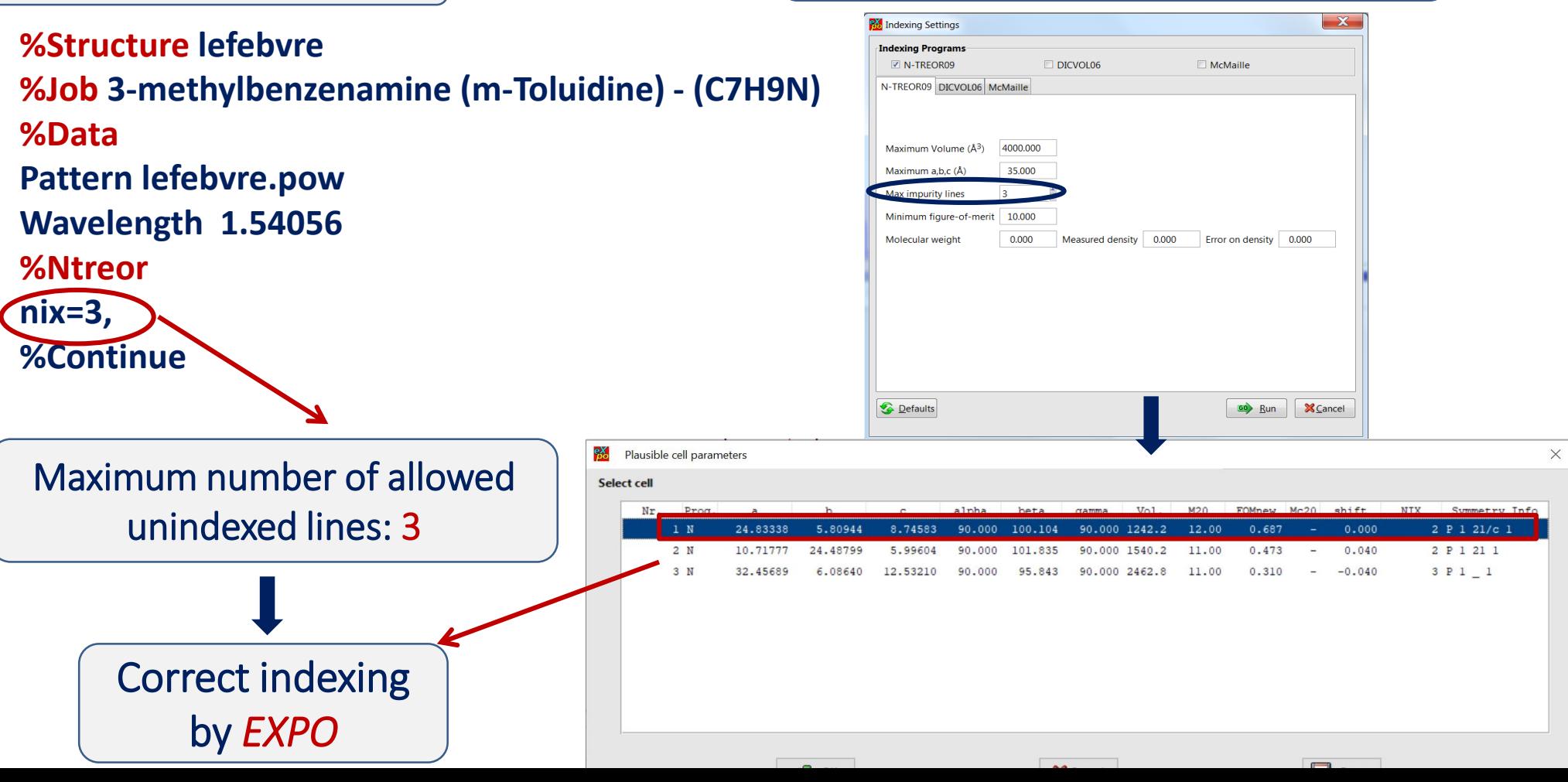

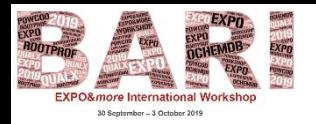

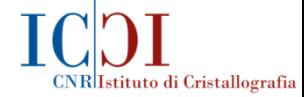

## *How to avoid the indexing failure by EXPO:*

#### *LEFEBVRE – m-toluidine – C7H9N - (Conventional X-ray data)*

#### Published Cell 24.8727 5.8073 8.7615 90. 100.062 90.0

#### *default input file: Non-default peak-search*

 $\times$ 

Plausible cell parameters

#### $\blacksquare$  Select cell  $\blacksquare$

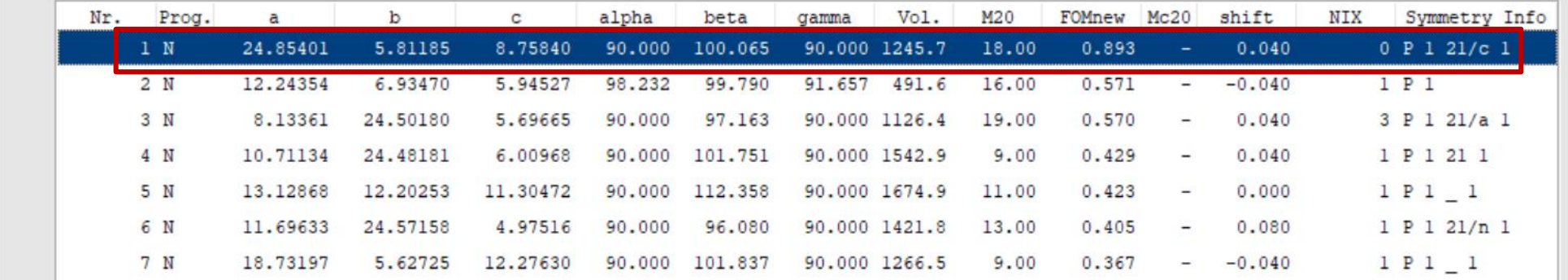

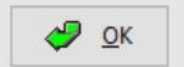

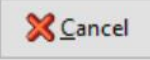

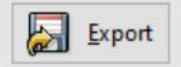

Correct indexing by *EXPO*

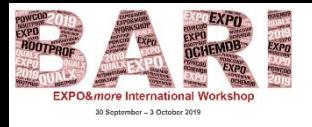

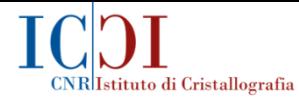

## *Indexing failure of a default run of EXPO:*

*LaTi\* – non-perovskite compound LaTi2Al9O<sup>19</sup> – (Conventional X-ray data)* Published Cell 22.59355 10.99919 9.72968 90.0 98.5634 90.0

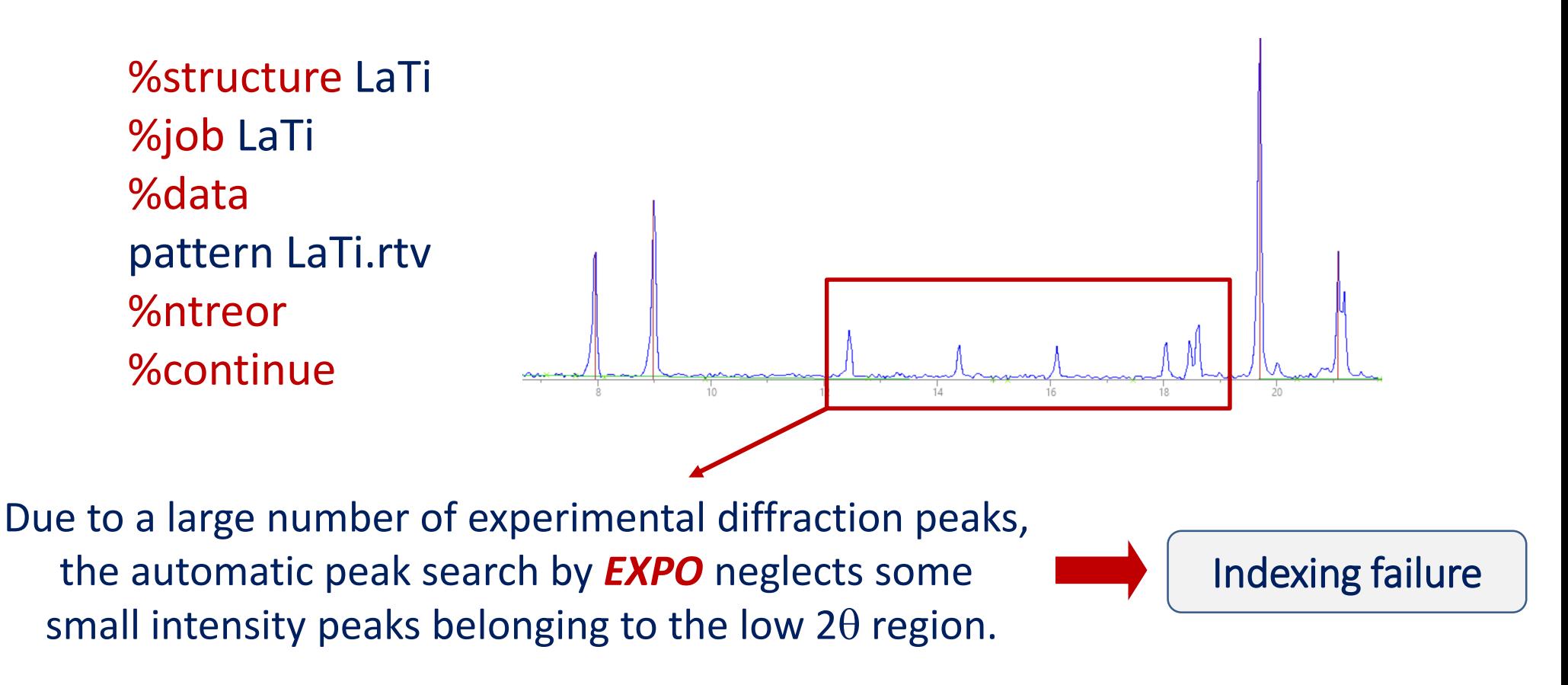

38 \*Kasunic, M., Meden, A., Skapin, S. D., Suvorov, D., Golobic , A. (2011). Acta Cryst. B67, 455–460.

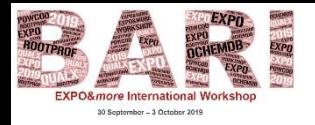

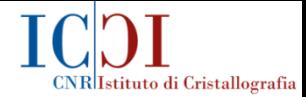

X

## *How to avoid the indexing failure by EXPO:*

#### *LaTi – non-perovskite compound LaTi2Al9O<sup>19</sup> – (Conventional X-ray data)*

By modifying the Peak Search conditions to select the small intensity peaks belonging to the low  $2\theta$  region

Plausible cell parameters

#### **Select cell**

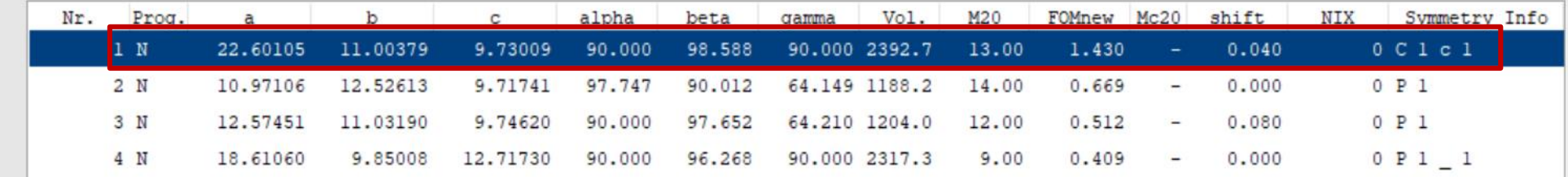

#### *Published Cell 22.59355 10.99919 9.72968 90.0 98.5634 90.0*

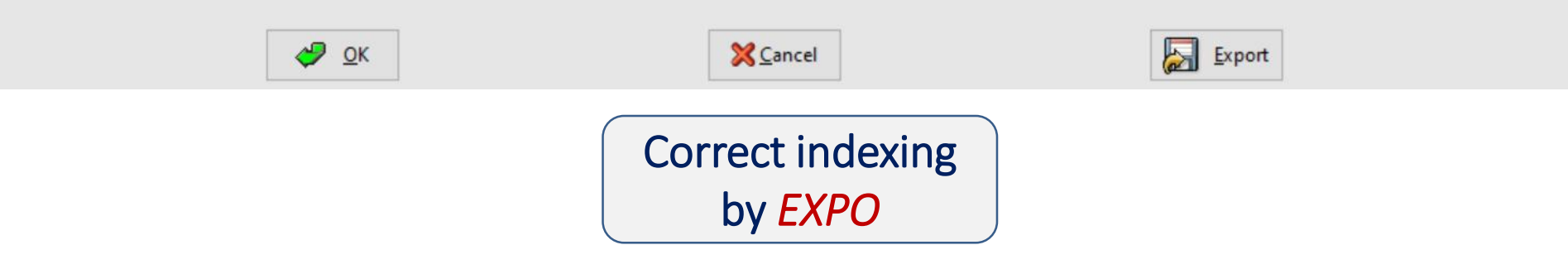

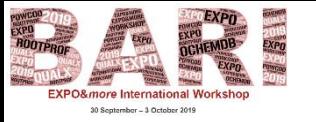

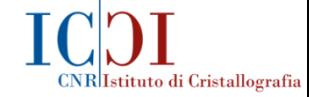

## *Indexing failure of a default run of EXPO:*

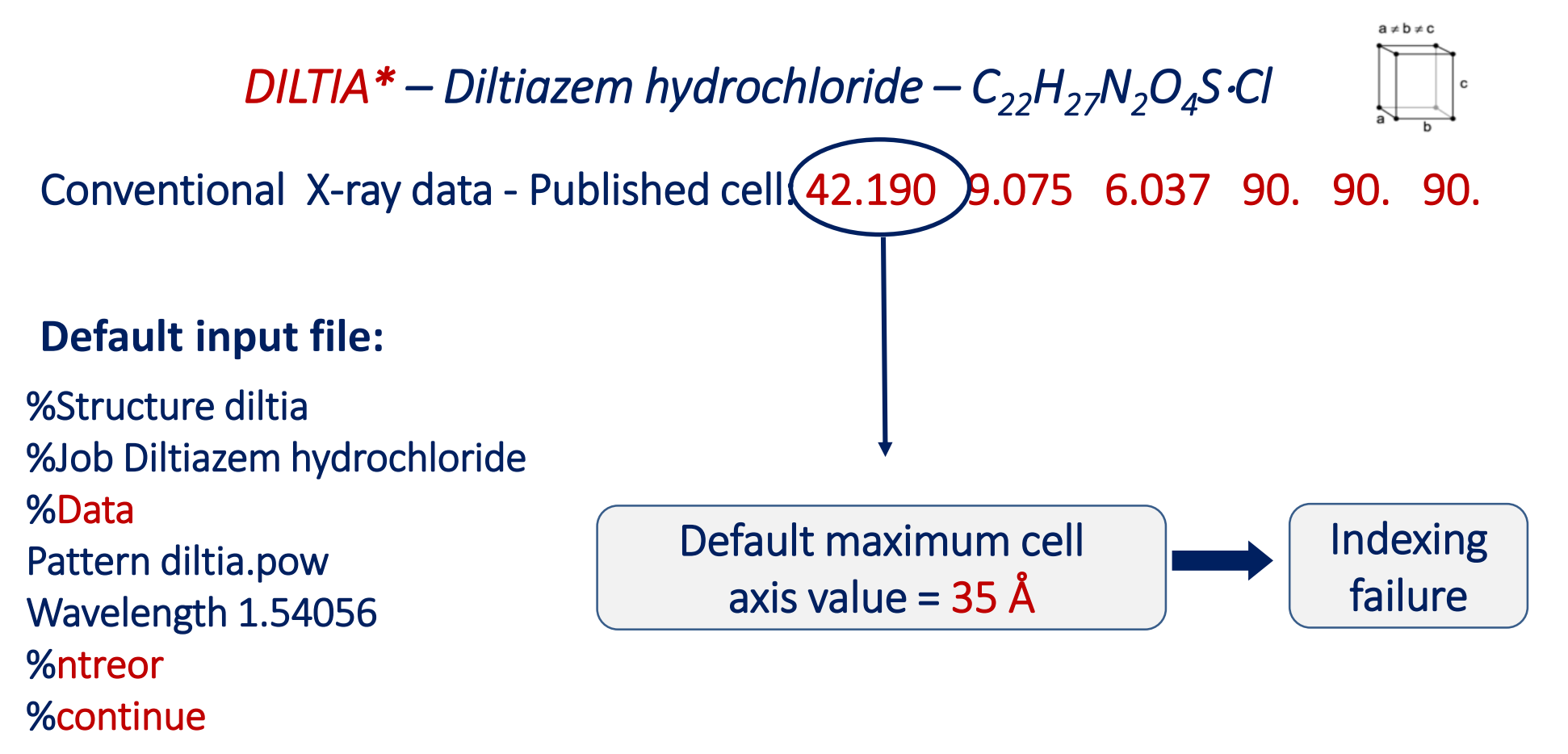

*\* Florence et al., (2005). J. Appl. Cryst. 38, 249–259.*

*.*

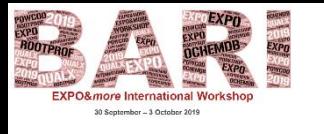

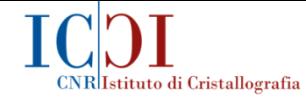

N-TREORO

DICVOL<sub>06</sub>

Output

Cell Lis

V-TREOR09

 $\times$ 

0 P 21 21 21

0 P 21 21 21

0 P 21 21 21

Export

 $a \neq b \neq c$ 

File Pattern View Solve Refine Info

**XX** diltia

A

**M** Range

Intervals ♣ Background

## *How to avoid the indexing failure by EXPO:*

 $\frac{1}{2}$  ok

*DILTIA* - Published cell: (42.190) 9.075 6.037 90. 90. 90.

Select cel

%Structure diltia %Job diltia %Data Pattern diltia.pow Wavelength 1.54056 %ntreor CEM=50, %continue Maximum cell axis value =  $50 \text{ Å}$ Correct indexing by *EXPO*

*Non-default input file: The default conditions can be changed also by graphic interface* 

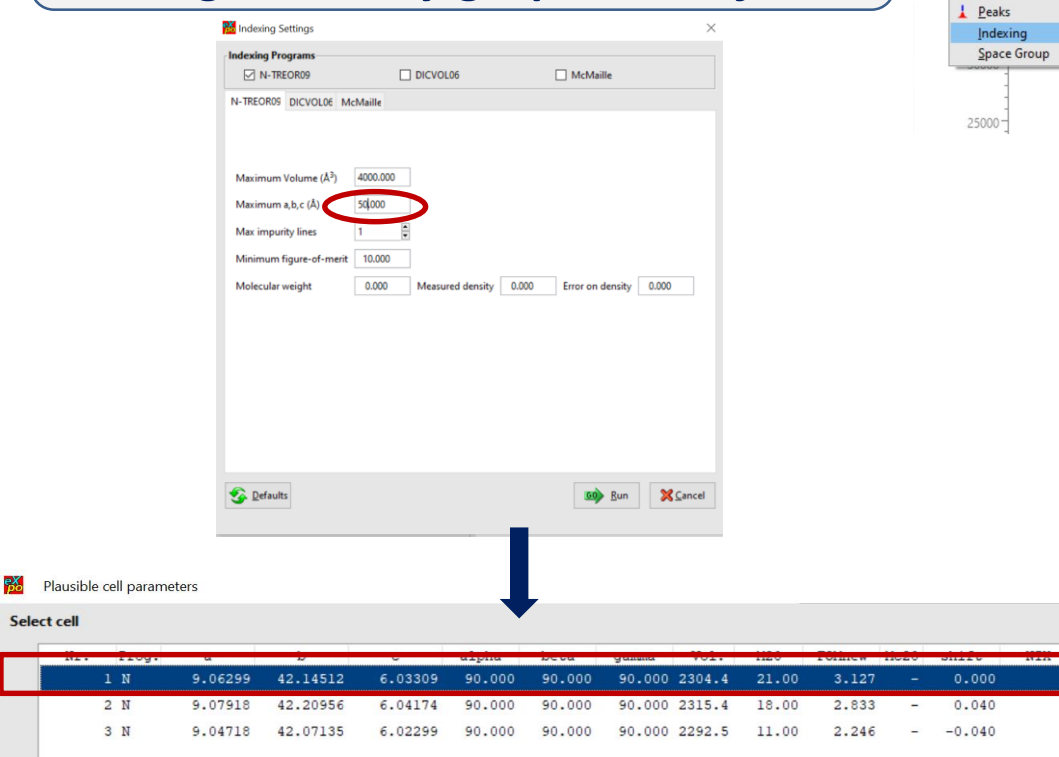

#### Correct indexing by *EXPO*

**X** Cancel

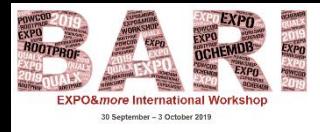

## *Final remarks*

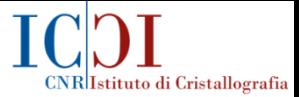

*The basic recommendation is to collect high quality data with no impurity peaks.*

*'The "indexing problem" is essentially a puzzle: it cannot be stated in a rigorous term (…). It would be quite an easy puzzle if errors of measurements did not exist' (de Wolff, 1957);*

- Check the selected peaks and in case of indexing failure, try with a different peak selection;
- In case of indexing failure, try a not default indexing process by suitable directives;
- Even if at least one plausible cell has been found, it can be useful to use more than one indexing program (especially if the different programs are based on different and/or complementary indexing procedures);

similar results obtained by different programs strengthen the confidence in the correctness of the cell.

*The certainty that the cell is the true one is attained only at the end of the crystal structure solution, once the correct crystal structure has been determined.* 42

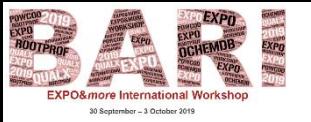

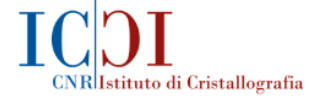

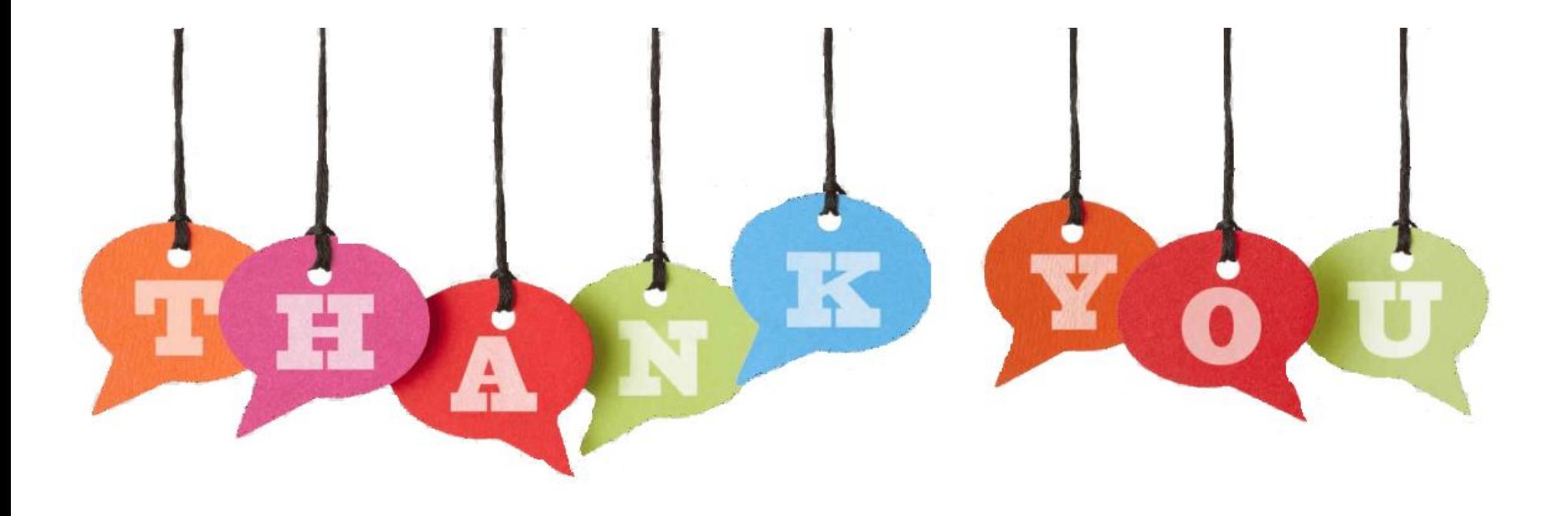

# FOR YOUR ATTENTION